# **BAB III**

## **ANALISIS DAN PERANCANGAN SISTEM**

#### **3.1 Analisis Sistem**

Penganalisaan data dengan menggunakan sistem pendukung keputusan Penentuan Pembagian kelas bimbingan belajar dilakukan dengan perancangan analisa data dari beberapa hasil evaluasi serta observasi data dengan cara pengidentifikasian masalah dan mencari sumber dari masalah tersebut dengan flowchart, *conceptual data model* dan *physical data model*. Dari perancangan dan *Decision Support System* dengan menggunakan metode fuzzy database model tahani dalam menentukan proses pembelian mesin fotokopi pada CV Rudyaf Surabaya, untuk proses pengaplikasian dilakukan dengan inputan kriteria dari administrator yang natinya digunakan dalam menentukan proses pengolahan data dalam perhitungan Fuzzy Database Model Tahani sehingga data yang didapatkan sesuai dengan hasil yang diharapkan

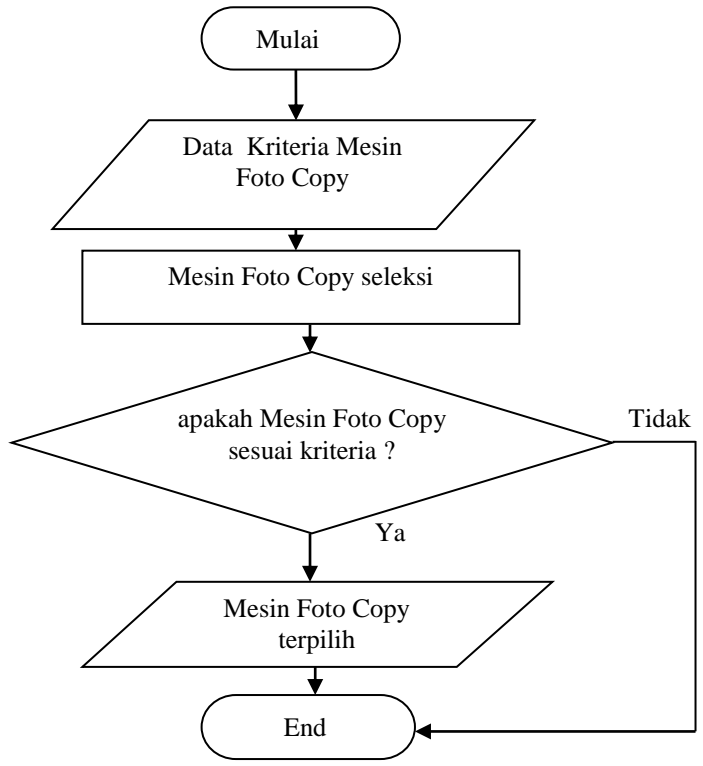

**Gambar 3.1.** Flowchart System Penentuan pemilihan Mesin Fotokopi

Penentuan pembelian mesin fotokopi pada CV Rudyaf Surabaya yang awalnya dilakukan secara sederhana berdasarkan type saja sehingga untuk hasil kurang sesuai dengan kebutuhan. Untuk pendiskripsian keputusan dari sistem pada proses keputusan dilakukan dengan perhitungan fuzzy database model tahani Untuk proses keputusan kriterianya yaitu : Harga, kecepatan mencopy, Ukuran kertas, Daya listrik dan fungsional. Dari kriteria tersebut digunakan sebagai hasi pembelian mesin fotokopi yang sesuai dengan kebutuhan dari setiap perusahaan.

#### **3.2 Hasil Analisis**

Proses analisa dilakukan dengan maksud untuk memudahkan pada perancangan dan pembuatan sistem, sehingga untuk hasil evaluasi dari sistem diharapkan dapat mengatasi kondisi kesulitan dalam keputusan pembelian mesin fotokopi yang sesuai dengan kebutuhan dari pelanggan. Untuk hasil evaluasi data dilakukan dengan menggunakan data penjualan mesin fotokopi berdasarkan spesifikasi data mesin fotokopi sebagai berikut : Harga, kecepatan mencopy, Ukuran kertas, Daya listrik dan fungsional yang dinilai berdasarkan aspek dari hasil evaluasi penjulan mesin fotokopi kepada konsumen. Berikut Untuk hasil dari analisa dari proses pengolahan data serta pembuatan *Decision Support System* dengan menggunakan metode fuzzy database model tahani dalam menentukan proses pembelian mesin fotokopi pada CV Rudyaf Surabaya yang berguna dalam proses pendukung keputusan. Sebagai obyek dalam penelitian ini digunakan beberapa data dari spesifikasi mesin fotokopi sebanyak 25 data. Dari analisa sistem yang telah dilakukan dapat disimpulkan sebagai berikut :

- 1. Pembuatan atau pengembangan dari sistem yang ada, maupuan mengganti sistem yang telah ada yang bertujuan untuk peningkatan efektifitas dari sitem
- 2. Penggambaran dari penggunaan data aplikasi pendukung keputusan penentuan proses pembelian mesin fotokopi beberapa petimbangan nilai

yaitu : Harga, kecepatan mencopy, Ukuran kertas, Daya listrik dan fungsional

- 3. Kesalahan pada user pada proses inputan data menyebabkan terjadinya keakuratan pada proses pengolahan data yang kurang efektif.
- 4. Dalam proses Pengelompokkan data Dengan menggunakan Fungsi keanggotaan Fuzzy yang nantinya digunakan sebagai pengolahan data.

Proses hasil perhitungan dari metode tahani memiliki hasil yang mendekati dengan hasil data perhitungan dari pihak perusahaan berdasarkan dengan data real namun untuk tingkat pemilihan data dapat disesuaikan tergantung pemilihan yang diambil sesuia dengan kebutuhan. Oleh krena itu metode tahani lebih sesuai karena data yang diambil berdasarkan objektivitas nilai kriteria terhadap kebuthan konsumen.

#### **3.2.1 Penggunaan Metode**

Hasil evaluasi dari data perusahaan maka digunakan proses detail perhitungan fuzzy, data yang didapat akan diolah kedalam proses perhitungan fungsi keanggotaan fuzzy. Sesuai dengan data dari kriteria yang didapatkan dari perusahaan, berikut penjelasan langkah-langkah dari fuzzy Query Model Tahani :

- 1. Pengelompokkan data kriteria dan Penentuan Kriteria fuzzy
- 2. Penentuan nilai implikasi
- 3. Penentuan Fungsi Keanggotaan tiap Kriteria
- 4. Penentuan Perhitungan bobot tiap Kriteria
- 5. Pengquery-an database dengan inputan hasil penilaian dari kriteria yang dibutuhkan baik dan mengunakan database query

Berikut alur proses perhitungan Fuzzy Query Model Tahani dapat dilihat pada gambar 3.2 :

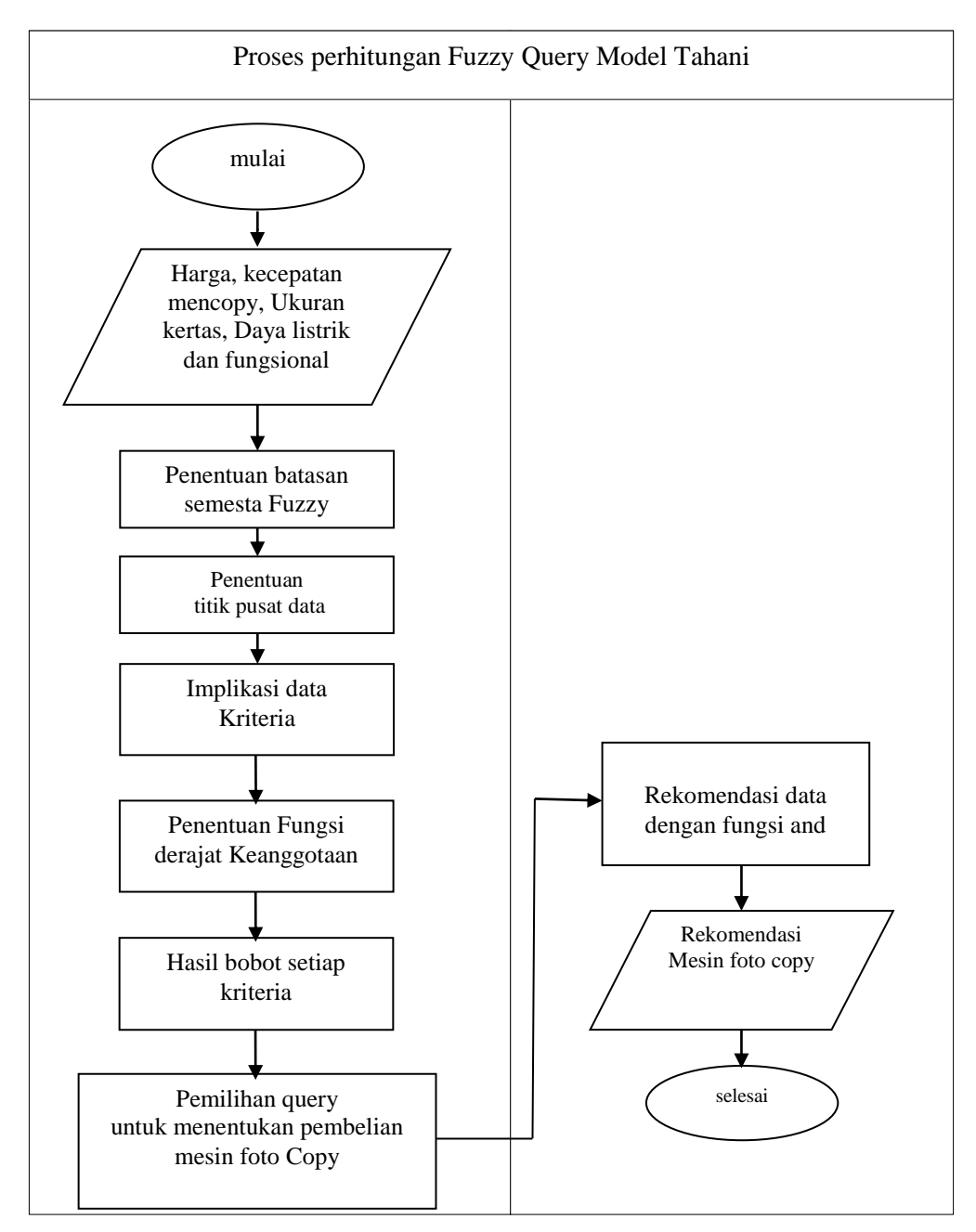

**Gambar 3.2** Alur Proses Perhitungan Fuzzy Database Tahani

Keterangan :

- 1. Diawali proses penginputan data dari kriteria Harga, kecepatan mencopy, Ukuran kertas, Daya listrik dan fungsional
- 2. Kemudian dilakukan proses perhitungan dengan untuk batasan semesta fuzzy yang diambil dari nilai bawah
- 3. Dari kriteria tersebut dilanjutkan dengan penentuan nilai implikasi dari setiap kriteria
- 4. Dilakukan proses perhitungan nilai fungsi keanggotaan fuzzy
- 5. Dilakukan proses perhitungan pembobotan nilai dari fungsi keanggotaan
- 6. Dan dari hasil perhitungan bobot nilai dari setiap kriteria akan dilanjutkan dengan penentuan query database dengan fungsi and
- **7.** Untuk hasil proses perhitungan data maka dilakukan dengan menggunakan rekomendasi nilai untuk proses pembelian mesin fotokopi

#### **3.3 Representasi Model**

Proses perancangan system dilakukakan dengan menggunakan data yang berguna untuk mengetahui proses dari pengolahan data dari system. Dan untuk penentuan rekomendasi pembelian mesin fotokopi, maka dibutuhkan beberapa kriteria yang nantinya digunakan sebagai penilaian spesifikasi dari mesin fotokopi, agar rekomendasi tersebut benar-benar tepat pada sasaran sehingga penseleksian lebih akurat.berikut kriteria yang digunakan dalam penilaian : Harga, kecepatan mencopy, Ukuran kertas, Daya listrik dan fungsional. Nilai – nilai tersebut diolah oleh sistem untuk dijadikan suatu landasan dalam penilaian. Untuk penentuan Perekomendasian pembelian mesin fotokopi. Dari hasil analisis data didapatkan 25 sampel data evaluasi penilaian data mesin fotokopi dari perusahaan yang telah berhasil ditabelkan berupa data evaluasi penilaian pada tabel 3.1 berikut

| N <sub>O</sub> | Type Mesin fotokopi  | Harga/<br>Rupiah | kecepatan<br>mencopy<br>$\sqrt{cpm}$ | Ukuran<br>Kertas | Daya<br>listrik<br>' watt | fun<br>g <sub>S1</sub><br>ona |
|----------------|----------------------|------------------|--------------------------------------|------------------|---------------------------|-------------------------------|
|                | CANON IR 5570        | 23500000         | 50                                   | A <sub>3</sub>   | 1200                      | 4                             |
| $\overline{2}$ | <b>CANON IR 2530</b> | 48000000         | 40                                   | A <sub>3</sub>   | 1500                      | 6                             |
| 3              | CANON IR 2525        | 40000000         | 35                                   | A <sub>3</sub>   | 1600                      | 4                             |
| $\overline{4}$ | <b>CANON IR 6000</b> | 29000000         | 55                                   | A <sub>3</sub>   | 1000                      | 3                             |
| 5              | <b>CANON IR 5000</b> | 28500000         | 50                                   | A <sub>3</sub>   | 1100                      | 6                             |
| 6              | <b>CANON IR 2520</b> | 25500000         | 50                                   | A <sub>3</sub>   | 1200                      | 4                             |

**Tabel 3.1** Data evaluasi Spesifikasi Mesin Fotokopi

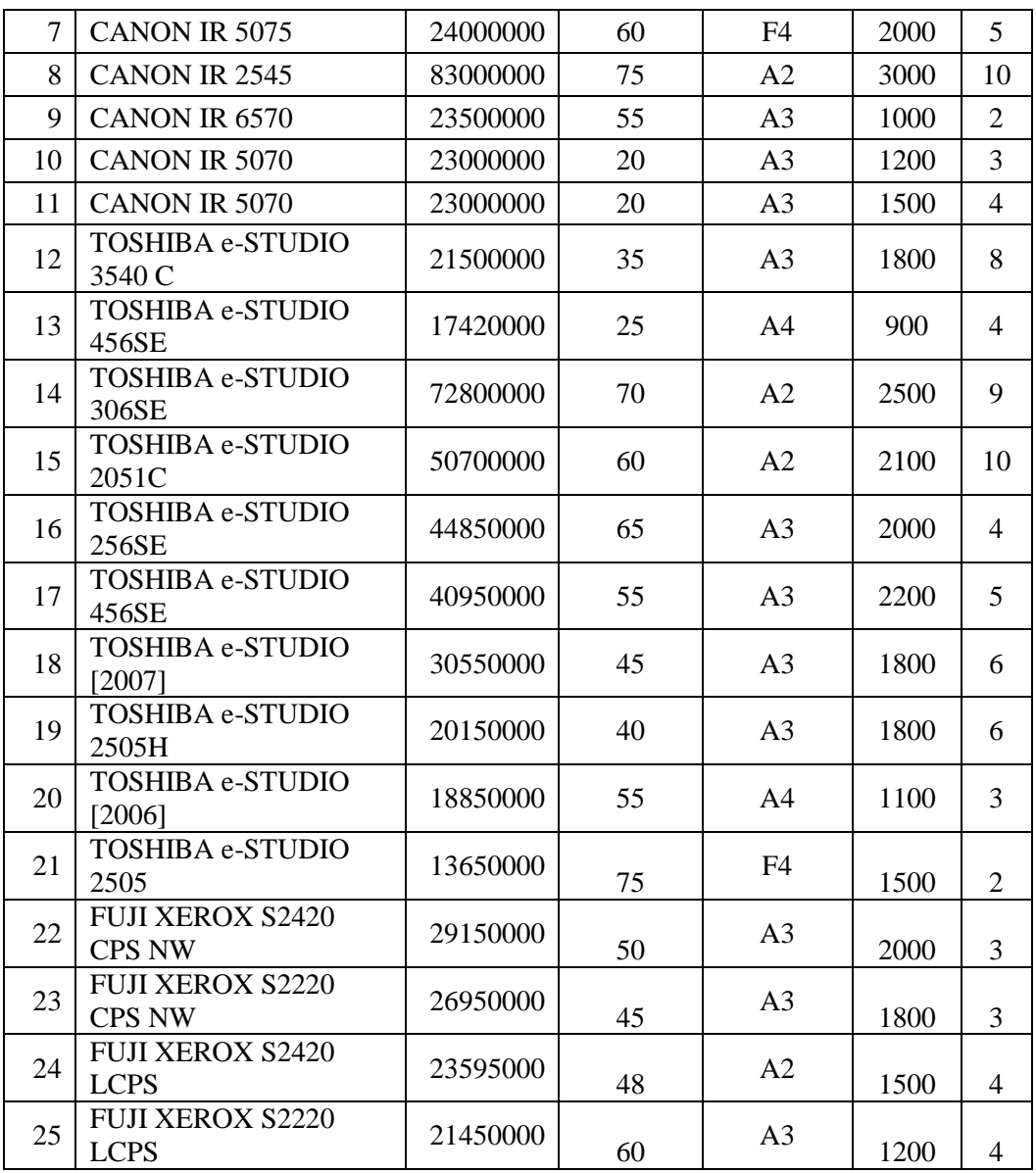

Dari hasil data yang didapatkan kemudian dilakukan pengevaluasian data serta pengembangan dan perancangan kembali dari sistem sehingga dapat memecahkan permasalahan yang ada. Dari pemecahan masalah tersebut dapat diketahui kebutuhan perangkat lunak sistem, perangkat keras sistem, masukan sistem, keluaran sistem, dan diagaram alir prosedur operasional, serta perancangan sistem pada umumnya sebelum menuju siklus operasi dan pemeliharan serta perkembangan dari aplikasi

#### **3.3.1 Penentuan Kriteria Fuzzy**

Data pada proses pembentukan Kriteria fuzzy digunakan sebagai langkah pertama yang harus dilakukan sebelum menentukan pengelompokkan data dengan menggunakan fuzzy Query Model Tahani yang nantinya digunakan sebagai penentuan nilai dari derajat keanggotaan dari fuzzy dengan query dari database dari hasil query yang ditentukan didapatkan type mesin fotokopi yang sesuai dengan kebutuhan customer, berikut kriteria yang nantinya digunakan pada proses perhitungan fuzzy :

- a. Harga (p1)
- b. Kecepatan mencopy (p2)
- c. Ukuran kertas (p3)
- d. Daya listrik (p4)
- e. Fungsional (p5)

Dan dari hasil penilaian dengan menggunakan nilai matrik hasil evaluasi data spesifkasi pembelian mesin fotokopi pada CV Rudyaf Surabaya. Sebelum proses konversi kedalam keanggotaan fuzzy, kemudian ditentukan penilaian dari semesta pembicara dari masing-masing kriteria dari nilai keanggotaan fuzzy, untuk semesata pembicara didapatkan dari nilai terendah dan tertinggi dari data, berikut nilai semesta pembicara dari nilai keanggotan masing-masing kriteria pada tabel 3.2 sebagai berikut :

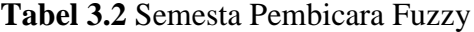

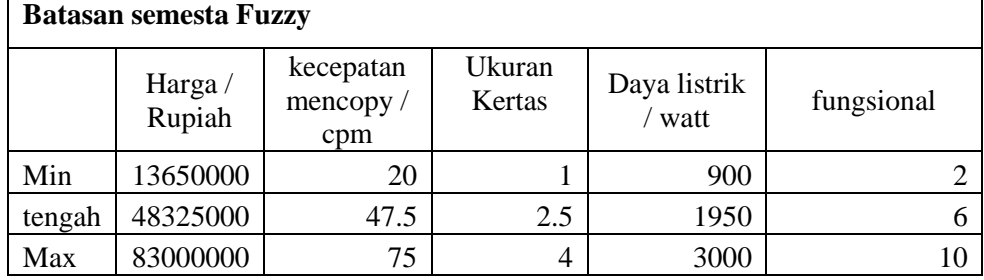

#### **3.3.2 Fungsi Derajat Keanggotaan Fuzzy Query Model Tahani**

Fungsi Keanggotaan Fuzzy merupakan suatu kurva yang memetakan titik-titik input data kedalam nilai keanggotaannya (derajat keanggotaan), dan untuk nilai dari fungsi keanggotaan memiliki interval nilai antara 0 dan 1, untuk rumus dari pehitungan dari setiap fungsi keanggotaan yang digunakan menggunakan 3 fungi kurva anatara lain : kurva naik, kurva turun dan kurva segitiga. Dari hasil perumusan fungsi anggota fuzzy maka dapat dilakukan prose peritungan kurva dalam bentuk fungsi berikut :

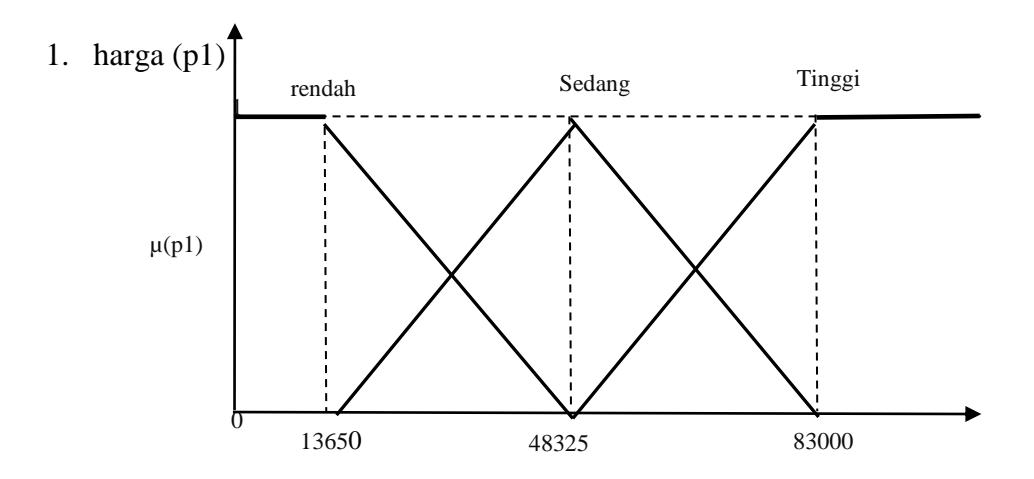

**Gambar 3.3** Fungsi keanggotaan untuk krteria harga(p1)

$$
\mu \text{ harga (p1) rendah} = \begin{cases}\n1; & p1 \le 13650 \\
(48325-p1)/(48325-13650) & 1365 \le p1 \le 48325 \\
0 & p1 \ge 48325\n\end{cases}
$$

$$
\mu \text{ Harga (p1) sedang} = \begin{cases}\n0; & p \le 13650 \text{ atau } \ge 83000 \\
(p1 \cdot 1365) / (48325 \cdot 13650) & 13650 \le p \le 48325 \\
(48325 \cdot p1) / (83000 \cdot 48325) & 48325 \le p1 \le 83000\n\end{cases}
$$

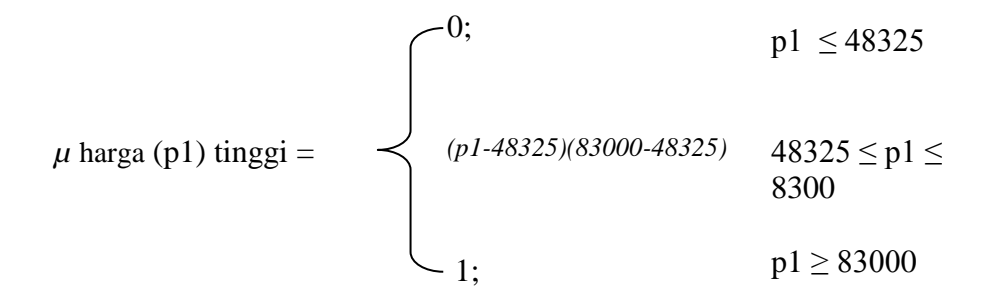

## 2. kecepatan Mencopy (p2)

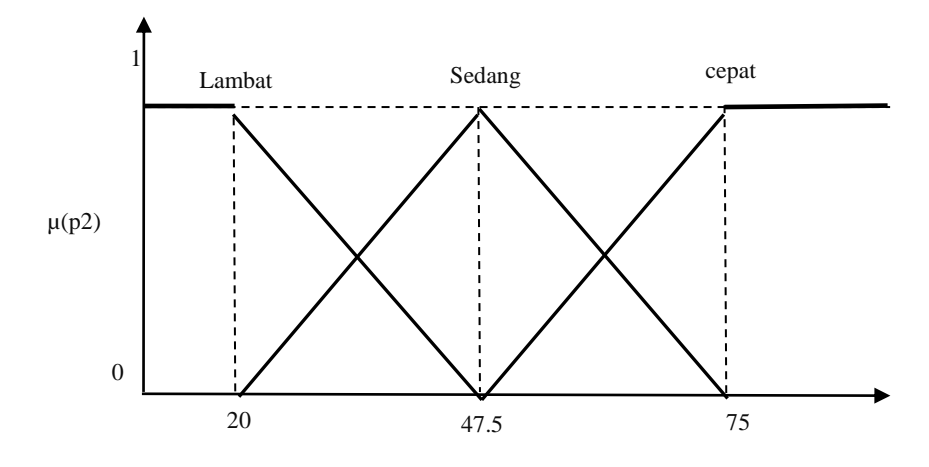

**Gambar 3.4** Fungsi keanggotaan untuk krteria kecepatan mencopy (p1)

$$
\mu \text{ k. Mencopy (p2) lambda} = \begin{cases}\n1; & p2 \le 20 \\
(47.5-p2) / (47.5-20) & 20 \le p2 \le 47.5 \\
0 & p2 \ge 47.5\n\end{cases}
$$
\n
$$
p2 \le 20 \text{ atau } \ge 75
$$
\n
$$
p2 \le 20 \text{ atau } \ge 75
$$
\n
$$
(p2-20) / (47.5-20); \qquad p2 \le 20 \le 47.5
$$
\n
$$
(75-p2) / (75-47.5); \qquad 47.5 \le p2 \le 75
$$
\n
$$
1;
$$

$$
\mu \text{ k. Mencopy (p2) cepat} = \begin{cases}\n0; & P2 \le 47.5 \\
(p2-47.5) / (75-47.5) & 47.5 \le p2 \le 75 \\
1; & P2 \ge 75\n\end{cases}
$$

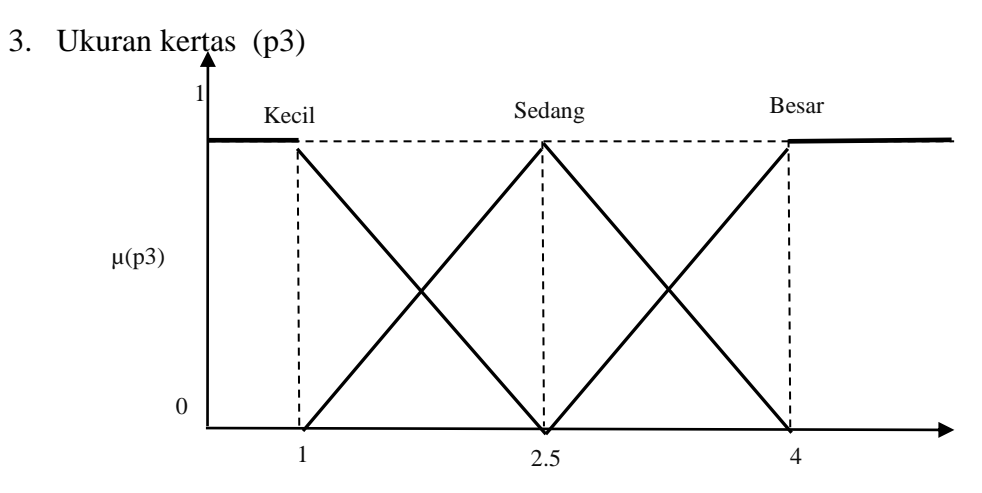

**Gambar 3.5** Fungsi keanggotaan untuk krteria Ukuran Kertas (p3)

$$
\mu \text{ Uk. Kertas (p3) Kecil} = \begin{cases}\n1; & p3 \leq 1 \\
(2.5-p3)/(2.5-1) & 1 \leq p3 \leq 2.5 \\
0 & p3 \geq 2.5\n\end{cases}
$$
\n  
\n*u* Uk. Kertas (p3) sedang = 
$$
\begin{cases}\n0; & p3 \leq 1 \text{ atau } \geq 4 \\
(p3-1)/(2.5-1); & 1 \leq p3 \leq 2.5 \\
(4-p3)/(4-2.5); & 2,5 \leq p3 \leq 4 \\
1; & \text{if } \frac{p3}{2} \leq 2.5\n\end{cases}
$$

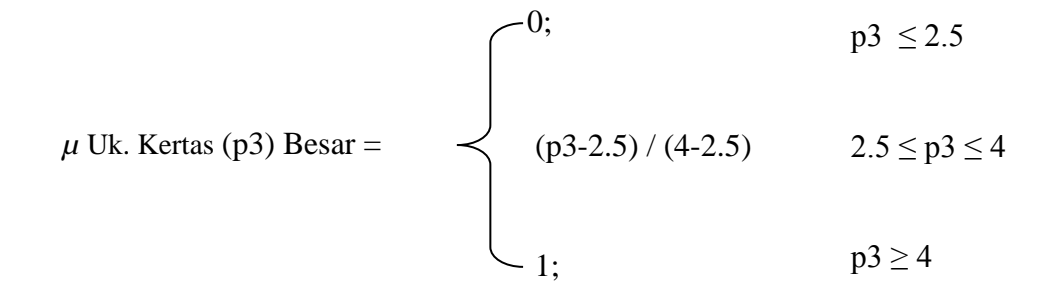

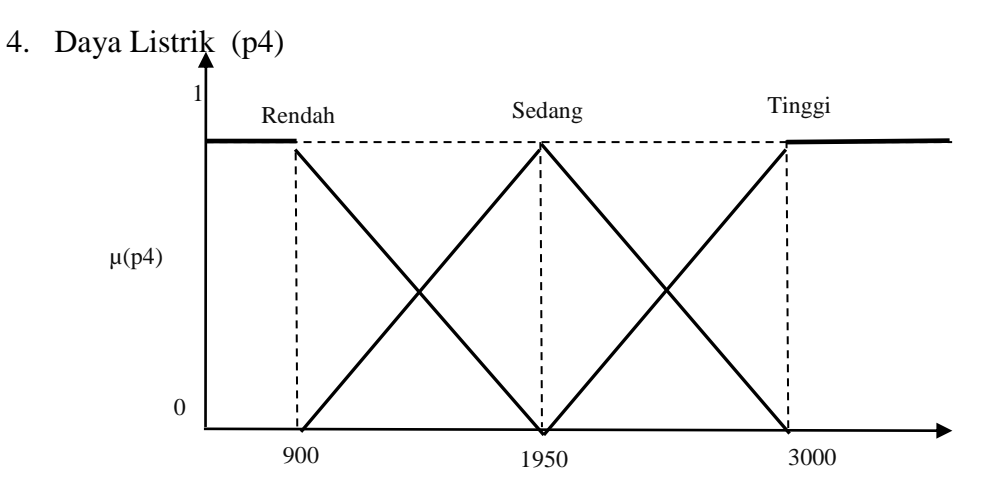

**Gambar 3.6** Fungsi keanggotaan untuk krteria Daya Listrik (p4)

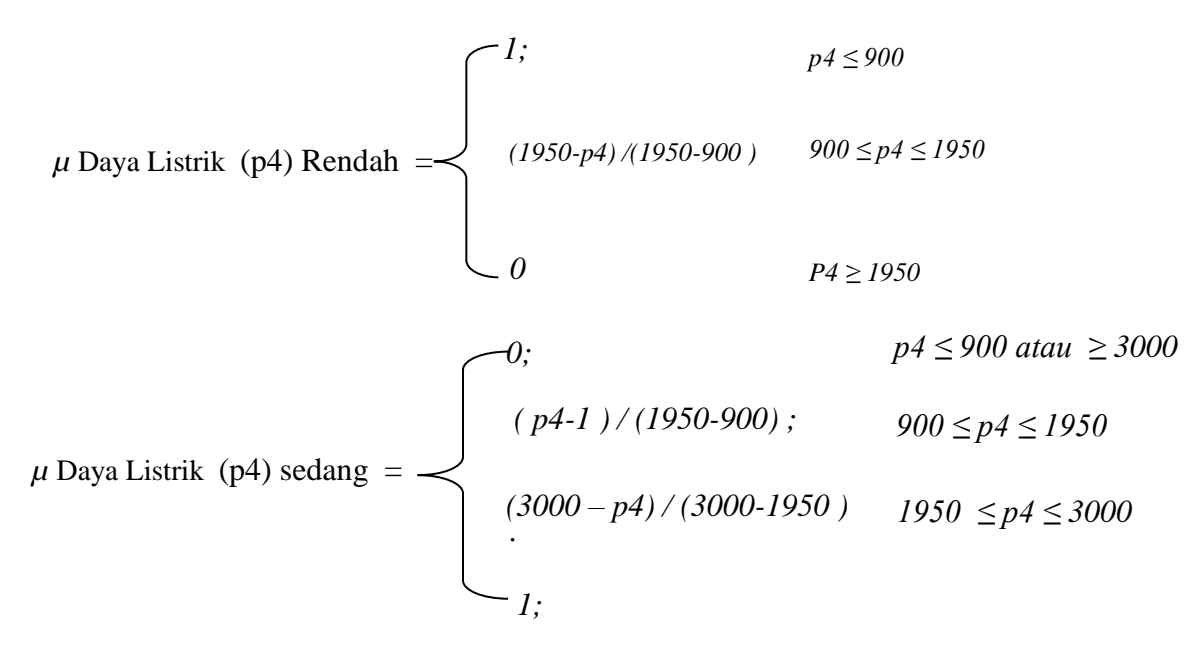

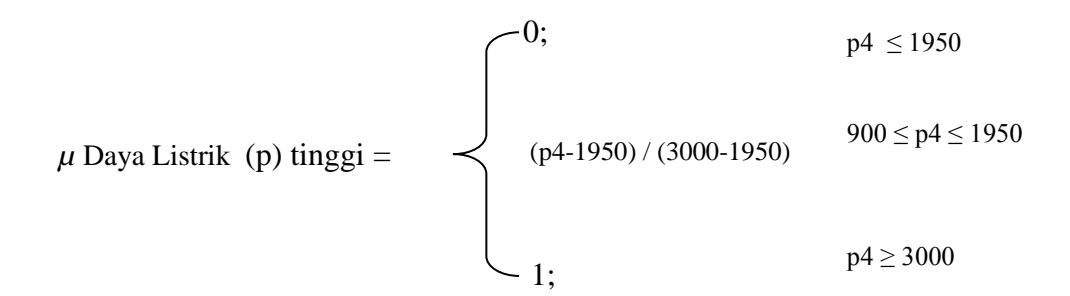

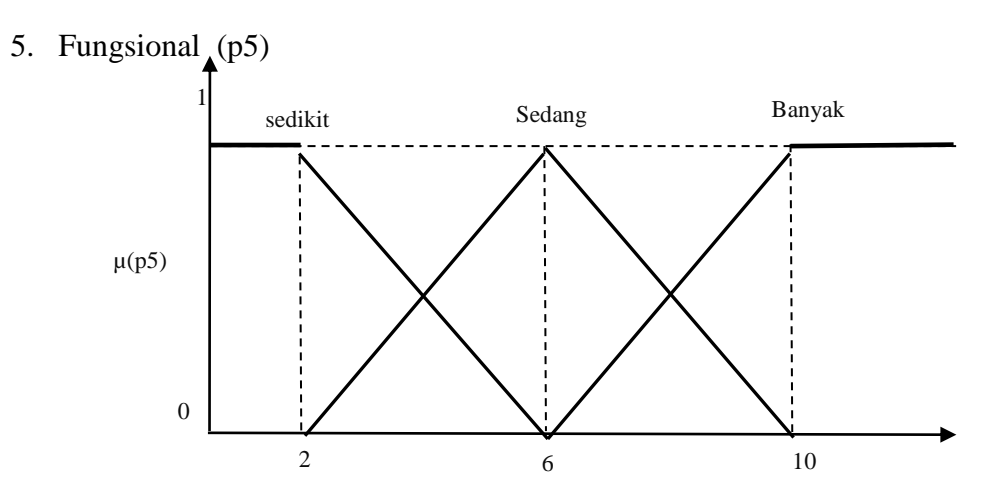

**Gambar 3.7** Fungsi keanggotaan untuk krteria Fungsional (p5)

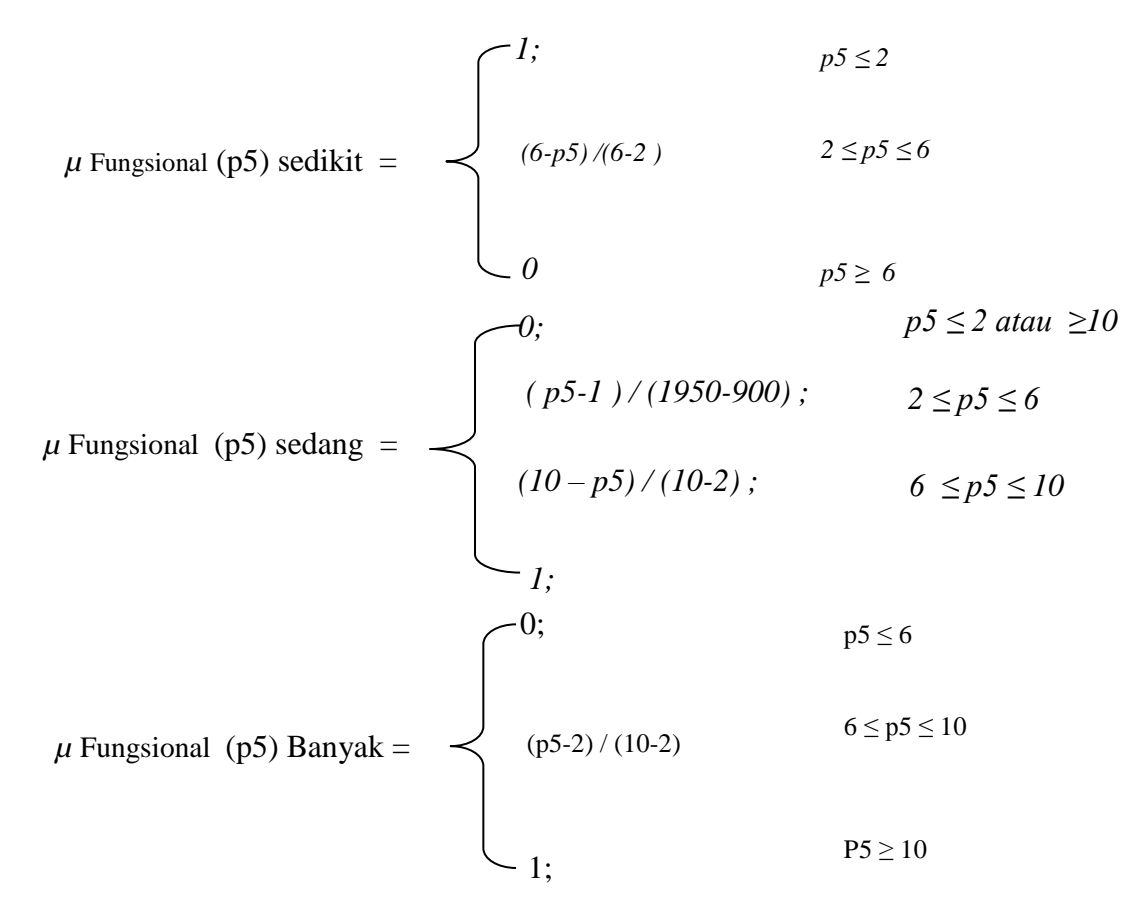

## **3.3.3 Perhitungan Derajat Keanggotaan Setiap Kriteria**

Derajat keanggotaan merupakan pembobotan dari setiap kriteria yang nantinya digunakan sebagai detail perhitungan dari pengquery-an denga hasil dari data evaluasi pengelompokkan data berupa inputan nilai dari setiap Kriteria, yang kemudian dibandingkan hasil seluruh data yang memiliki nilai fungsi and, berikut pengelompokkan detail perhitungan nilai derajat keanggotaan dari hasil pembelian mesin fotokopi pada CV Rudyaf Surabaya untuk detail perhitungan dengan fungsi keanggotaan fuzzy berikut :

a) Hasil detail data perhitungan kriteria nilai harga (p1) :

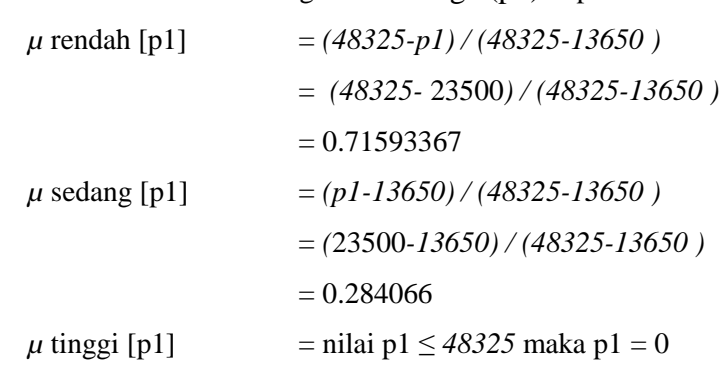

1. Untuk CANON IR 5570 dengan nilai harga (p1) Rp 23500000 :

2. Untuk CANON IR 2530 dengan harga (p1) Rp 23500000 :

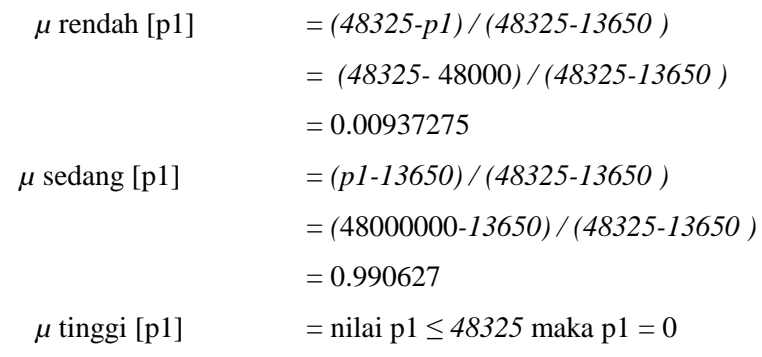

3. Untuk CANON IR 2525 dengan nilai harga (p1) Rp 40000000 :

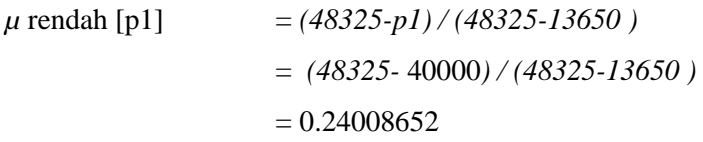

$$
\mu \text{ sedang [p1]} = (p1-13650) / (48325-13650)
$$
  
= (40000-13650) / (48325-13650)  
= 0.759913  

$$
\mu \text{ tinggi [p1]} = \text{nilai p1} \le 48325 \text{ maka p1} = 0
$$

4. dst : hingga data ke 25

Dan Untuk Hasil keseluruhan detail perhitungan derajat keanggotaan hasil nilai harga (p1), dapat dilihat pada tabel 3.3 sebagai berikut : **Tabel 3.3** hasil perhitungan derajat nilai Harga (p1)

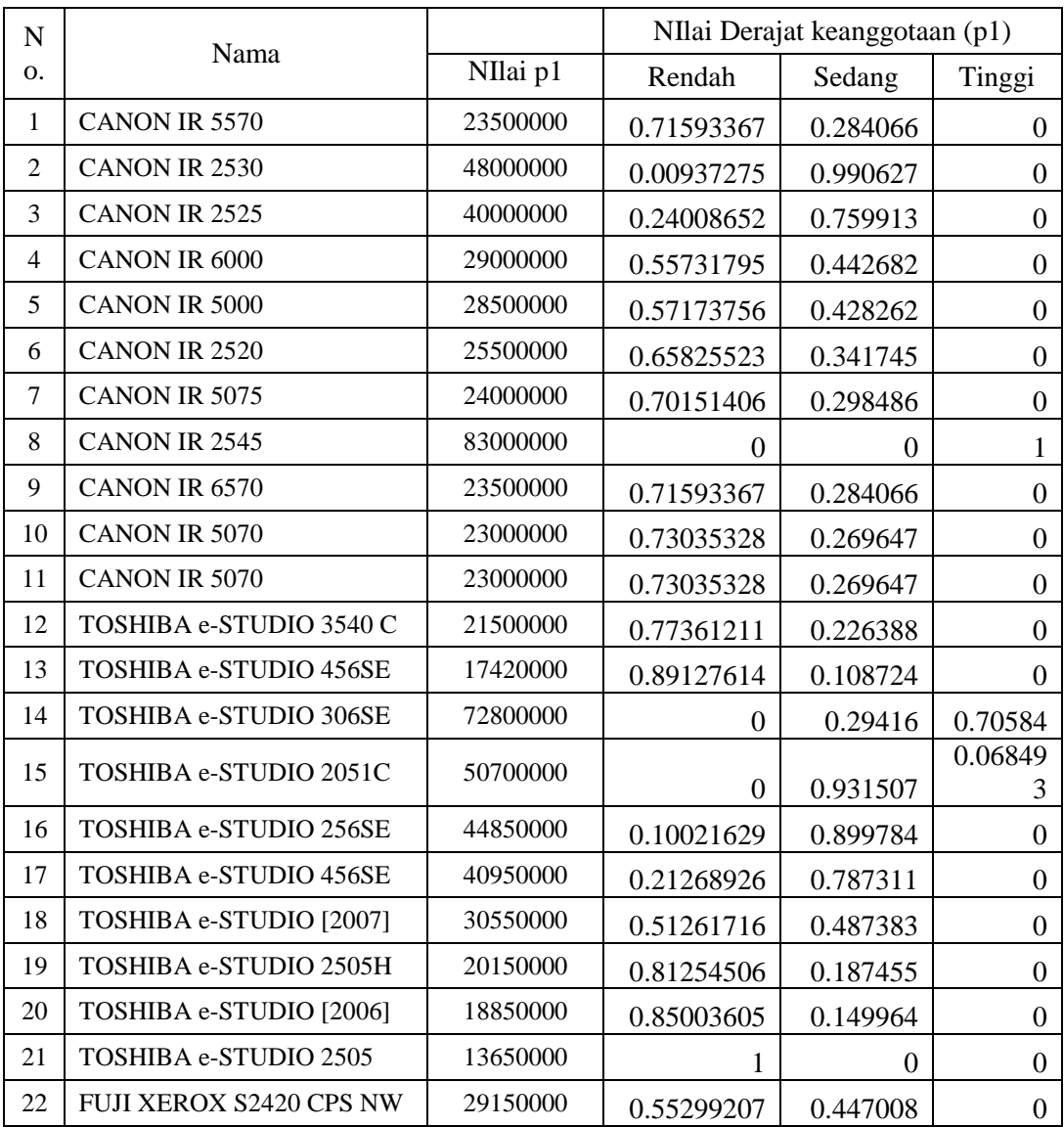

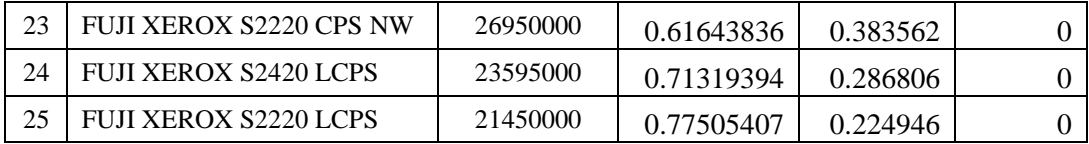

- b) Hasil detail data perhitungan kriteria nilai Kecepatan Mencopy (p2) :
	- 1. Untuk CANON IR 5570 dengan nilai Kecepatan Mencopy (p2) 50 /cpm :

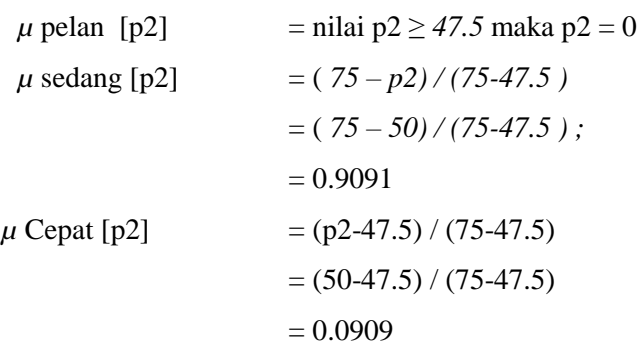

## 2. Untuk CANON IR 2530 dengan Kecepatan Mencopy (p2) 40 /cpm:

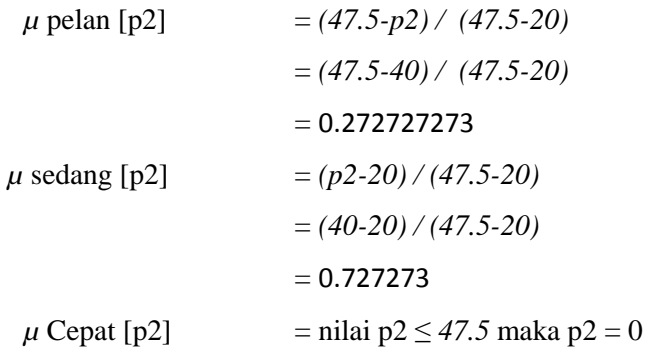

3. Untuk CANON IR 2525 dengan Kecepatan Mencopy (p2) 35 /cpm:

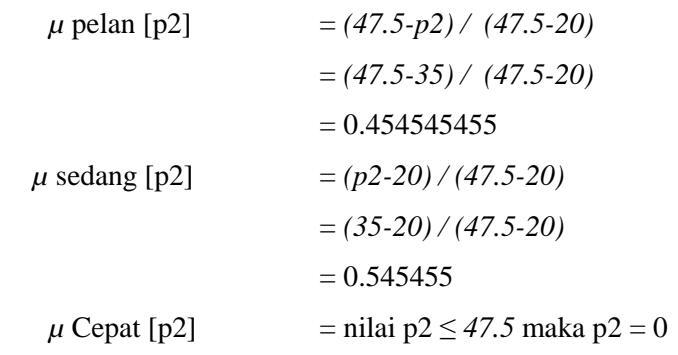

4. dst : hingga data ke 25

Dan Untuk Hasil keseluruhan detail perhitungan derajat keanggotaan hasil nilai Kecepatan Mencopy (p2), dapat dilihat pada tabel 3.4 sebagai berikut :

|                |                              |             |                  | NIlai Derajat keanggotaan (p2) |                  |
|----------------|------------------------------|-------------|------------------|--------------------------------|------------------|
| No.            | Nama                         | NIlai<br>P2 | Rendah           | Sedang                         | Tinggi           |
| $\mathbf{1}$   | CANON IR 5570                | 50          | $\boldsymbol{0}$ | 0.9091                         | 0.0909           |
| $\overline{2}$ | CANON IR 2530                | 40          | 0.272727273      | 0.7273                         | $\Omega$         |
| 3              | CANON IR 2525                | 35          | 0.454545455      | 0.5455                         | $\theta$         |
| $\overline{4}$ | CANON IR 6000                | 55          | $\boldsymbol{0}$ | 0.7273                         | 0.2727           |
| 5              | CANON IR 5000                | 50          | $\boldsymbol{0}$ | 0.9091                         | 0.0909           |
| 6              | CANON IR 2520                | 50          | $\overline{0}$   | 0.9091                         | 0.0909           |
| $\overline{7}$ | CANON IR 5075                | 60          | $\boldsymbol{0}$ | 0.5455                         | 0.4545           |
| 8              | CANON IR 2545                | 75          | $\boldsymbol{0}$ | $\boldsymbol{0}$               | 1                |
| 9              | CANON IR 6570                | 55          | $\mathbf{0}$     | 0.7273                         | 0.2727           |
| 10             | CANON IR 5070                | 20          | 1                | 0                              | $\boldsymbol{0}$ |
| 11             | CANON IR 5070                | 20          | $\mathbf{1}$     | $\boldsymbol{0}$               | $\boldsymbol{0}$ |
| 12             | TOSHIBA e-STUDIO 3540 C      | 35          | 0.454545455      | 0.5455                         | $\overline{0}$   |
| 13             | TOSHIBA e-STUDIO 456SE       | 25          | 0.818181818      | 0.1818                         | $\theta$         |
| 14             | TOSHIBA e-STUDIO 306SE       | 70          | $\boldsymbol{0}$ | 0.1818                         | 0.8182           |
| 15             | TOSHIBA e-STUDIO 2051C       | 60          | $\boldsymbol{0}$ | 0.5455                         | 0.4545           |
| 16             | TOSHIBA e-STUDIO 256SE       | 65          | $\boldsymbol{0}$ | 0.3636                         | 0.6364           |
| 17             | TOSHIBA e-STUDIO 456SE       | 55          | $\overline{0}$   | 0.7273                         | 0.2727           |
| 18             | TOSHIBA e-STUDIO [2007]      | 45          | 0.090909091      | 0.9091                         | $\Omega$         |
| 19             | TOSHIBA e-STUDIO 2505H       | 40          | 0.272727273      | 0.7273                         | $\theta$         |
| 20             | TOSHIBA e-STUDIO [2006]      | 55          | $\boldsymbol{0}$ | 0.7273                         | 0.2727           |
| 21             | TOSHIBA e-STUDIO 2505        | 75          | $\boldsymbol{0}$ | $\boldsymbol{0}$               | 1                |
| 22             | FUJI XEROX S2420 CPS NW      | 50          | $\boldsymbol{0}$ | 0.9091                         | 0.0909           |
| 23             | FUJI XEROX S2220 CPS NW      | 45          | 0.090909091      | 0.9091                         | $\theta$         |
| 24             | <b>FUJI XEROX S2420 LCPS</b> | 48          | $\overline{0}$   | 0.9818                         | 0.0182           |
| 25             | FUJI XEROX S2220 LCPS        | 60          | $\overline{0}$   | 0.5455                         | 0.4545           |

**Tabel 3.4** hasil perhitungan derajat nilai Kecepatan Mencopy (p2)

c) Hasil detail data perhitungan kriteria nilai Ukuran kertas (p3) :

1. Untuk CANON IR 5570 dengan nilai Ukuran kertas (p3) A3 :

 $\mu$  kecil [p3] = nilai p3  $\geq$  2.5 maka p3 = 0

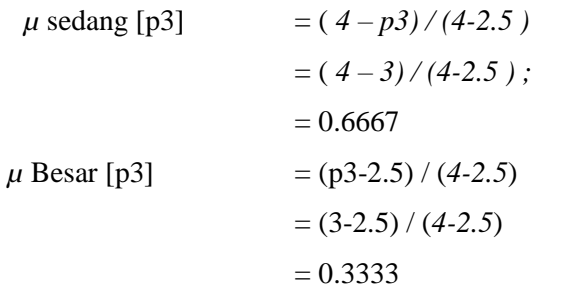

2. Untuk CANON IR 2530 dengan Ukuran kertas (p3) A3 :

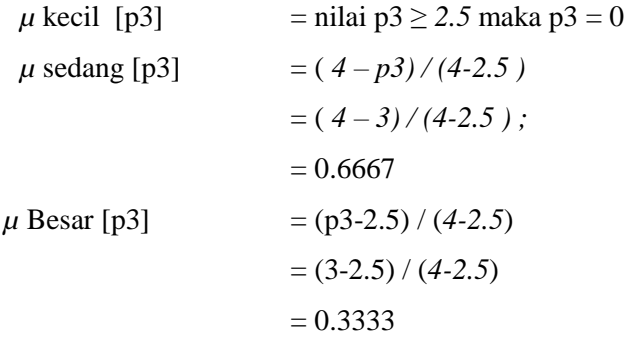

3. Untuk CANON IR 2525 dengan Ukuran kertas (p3) A3 :

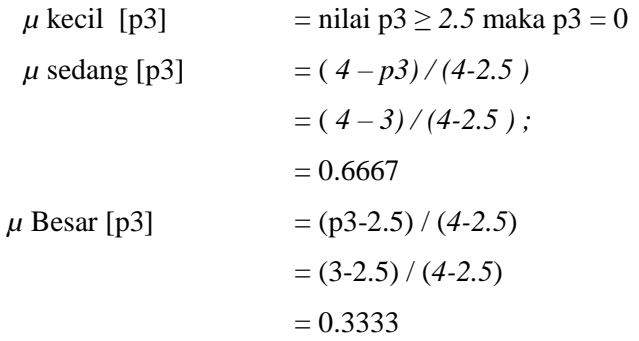

4. dst : hingga data ke 25

Dan Untuk Hasil keseluruhan detail perhitungan derajat keanggotaan hasil nilai Ukuran kertas (p3), dapat dilihat pada tabel 3.5 sebagai berikut :

**Tabel 3.5** hasil perhitungan derajat nilai Ukuran kertas (p3)

|     |               |             | NIlai Derajat keanggotaan (p3) |        |        |  |
|-----|---------------|-------------|--------------------------------|--------|--------|--|
| No. | Nama          | NIlai<br>P3 | Rendah                         | Sedang | Tinggi |  |
|     | CANON IR 5570 | ◠           |                                | 0.6667 | 0.3333 |  |
|     | CANON IR 2530 |             |                                | 0.6667 | 0.3333 |  |

| CANON IR 2525                 | 3              | $\overline{0}$   | 0.6667           | 0.3333   |
|-------------------------------|----------------|------------------|------------------|----------|
| CANON IR 6000                 | 3              | $\boldsymbol{0}$ | 0.6667           | 0.3333   |
| <b>CANON IR 5000</b>          | 3              | $\boldsymbol{0}$ | 0.6667           | 0.3333   |
| CANON IR 2520                 | 3              | $\overline{0}$   | 0.6667           | 0.3333   |
| CANON IR 5075                 | $\overline{2}$ | 0.33333333       | 0.6667           | $\Omega$ |
| CANON IR 2545                 | $\overline{4}$ | $\mathbf{0}$     | $\overline{0}$   | 1        |
| CANON IR 6570                 | 3              | $\boldsymbol{0}$ | 0.6667           | 0.3333   |
| CANON IR 5070                 | 3              | $\overline{0}$   | 0.6667           | 0.3333   |
| CANON IR 5070                 | 3              | $\overline{0}$   | 0.6667           | 0.3333   |
| TOSHIBA e-STUDIO 3540 C       | 3              | $\overline{0}$   | 0.6667           | 0.3333   |
| <b>TOSHIBA e-STUDIO 456SE</b> | $\mathbf{1}$   | 1                | $\Omega$         | $\Omega$ |
| TOSHIBA e-STUDIO 306SE        | $\overline{4}$ | $\boldsymbol{0}$ | $\boldsymbol{0}$ | 1        |
| TOSHIBA e-STUDIO 2051C        | $\overline{4}$ | $\overline{0}$   | $\Omega$         | 1        |
| TOSHIBA e-STUDIO 256SE        | 3              | $\boldsymbol{0}$ | 0.6667           | 0.3333   |
| TOSHIBA e-STUDIO 456SE        | 3              | $\overline{0}$   | 0.6667           | 0.3333   |
| TOSHIBA e-STUDIO [2007]       | 3              | $\overline{0}$   | 0.6667           | 0.3333   |
| TOSHIBA e-STUDIO 2505H        | 3              | $\boldsymbol{0}$ | 0.6667           | 0.3333   |
| TOSHIBA e-STUDIO [2006]       | $\mathbf{1}$   | 1                | $\Omega$         | $\Omega$ |
| TOSHIBA e-STUDIO 2505         | $\overline{2}$ | 0.33333333       | 0.6667           | $\Omega$ |
| FUJI XEROX S2420 CPS NW       | 3              | $\overline{0}$   | 0.6667           | 0.3333   |
| FUJI XEROX S2220 CPS NW       | 3              | $\overline{0}$   | 0.6667           | 0.3333   |
| <b>FUJI XEROX S2420 LCPS</b>  | $\overline{4}$ | $\boldsymbol{0}$ | $\overline{0}$   | 1        |
| <b>FUJI XEROX S2220 LCPS</b>  | 3              | $\boldsymbol{0}$ | 0.6667           | 0.3333   |
|                               |                |                  |                  |          |

d) Hasil detail data perhitungan kriteria nilai Daya Listrik (p4) :

## 1. Untuk CANON IR 5570 dengan nilai Daya Listrik (p4) 1200 watt :

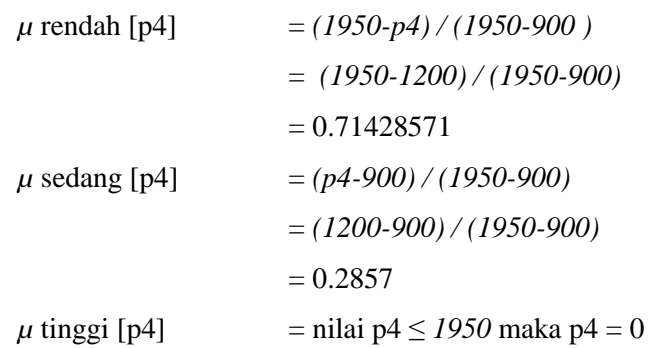

2. Untuk CANON IR 2530 dengan Daya Listrik (p4) 1500 watt :

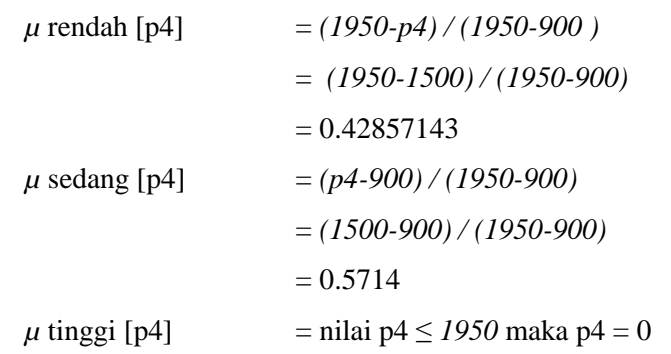

3. Untuk CANON IR 2525 dengan nilai Daya Listrik (p4) 1600 watt :

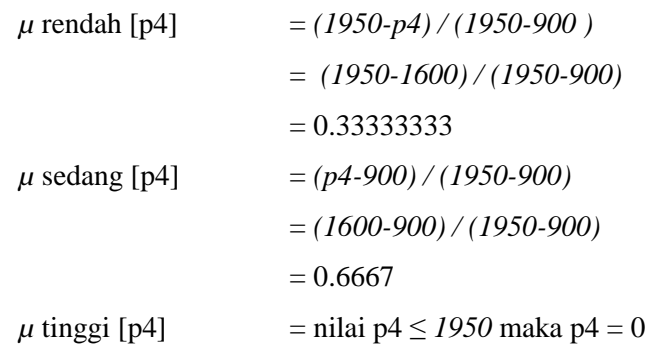

4. dst : hingga data ke 25

Dan Untuk Hasil keseluruhan detail perhitungan derajat keanggotaan hasil nilai Daya Listrik (p4), dapat dilihat pada tabel 3.6 sebagai berikut :

**Tabel 3.6** hasil perhitungan derajat nilai Daya Listrik (p4)

| $\mathbf N$ | Nama                 |          | NIlai Derajat keanggotaan (p4) |        |        |  |
|-------------|----------------------|----------|--------------------------------|--------|--------|--|
| Ο.          |                      | NIlai p4 | Rendah                         | Sedang | Tinggi |  |
| 1           | CANON IR 5570        | 1200     | 0.71428571                     | 0.2857 | 0      |  |
| 2           | CANON IR 2530        | 1500     | 0.42857143                     | 0.5714 | 0      |  |
| 3           | CANON IR 2525        | 1600     | 0.33333333                     | 0.6667 | 0      |  |
| 4           | CANON IR 6000        | 1000     | 0.9047619                      | 0.0952 | 0      |  |
| 5           | <b>CANON IR 5000</b> | 1100     | 0.80952381                     | 0.1905 | 0      |  |
| 6           | CANON IR 2520        | 1200     | 0.71428571                     | 0.2857 | 0      |  |
| 7           | CANON IR 5075        | 2000     | $\Omega$                       | 0.9524 | 0.0476 |  |
| 8           | CANON IR 2545        | 3000     | $\theta$                       | 0      |        |  |
| 9           | CANON IR 6570        | 1000     | 0.9047619                      | 0.0952 |        |  |

| 10 | CANON IR 5070                  | 1200 | 0.71428571 | 0.2857   | $\theta$ |
|----|--------------------------------|------|------------|----------|----------|
| 11 | CANON IR 5070                  | 1500 | 0.42857143 | 0.5714   | $\theta$ |
| 12 | TOSHIBA e-STUDIO 3540 C        | 1800 | 0.14285714 | 0.8571   | $\theta$ |
| 13 | <b>TOSHIBA e-STUDIO 456SE</b>  | 900  | 1          | $\theta$ | $\Omega$ |
| 14 | <b>TOSHIBA e-STUDIO 306SE</b>  | 2500 | $\Omega$   | 0.4762   | 0.5238   |
| 15 | <b>TOSHIBA e-STUDIO 2051C</b>  | 2100 | $\Omega$   | 0.8571   | 0.1429   |
| 16 | <b>TOSHIBA e-STUDIO 256SE</b>  | 2000 | $\Omega$   | 0.9524   | 0.0476   |
| 17 | <b>TOSHIBA e-STUDIO 456SE</b>  | 2200 | $\Omega$   | 0.7619   | 0.2381   |
| 18 | TOSHIBA e-STUDIO [2007]        | 1800 | 0.14285714 | 0.8571   | $\theta$ |
| 19 | <b>TOSHIBA e-STUDIO 2505H</b>  | 1800 | 0.14285714 | 0.8571   | $\theta$ |
| 20 | TOSHIBA e-STUDIO [2006]        | 1100 | 0.80952381 | 0.1905   | $\theta$ |
| 21 | <b>TOSHIBA e-STUDIO 2505</b>   | 1500 | 0.42857143 | 0.5714   | $\Omega$ |
| 22 | FUJI XEROX S2420 CPS NW        | 2000 | $\Omega$   | 0.9524   | 0.0476   |
| 23 | <b>FUJI XEROX S2220 CPS NW</b> | 1800 | 0.14285714 | 0.8571   | $\Omega$ |
| 24 | <b>FUJI XEROX S2420 LCPS</b>   | 1500 | 0.42857143 | 0.5714   | 0        |
| 25 | FUJI XEROX S2220 LCPS          | 1200 | 0.71428571 | 0.2857   | 0        |

e) Hasil detail data perhitungan kriteria nilai Fungsional (p5) :

1. Untuk CANON IR 5570 dengan nilai Fungsional (p5) 4 :

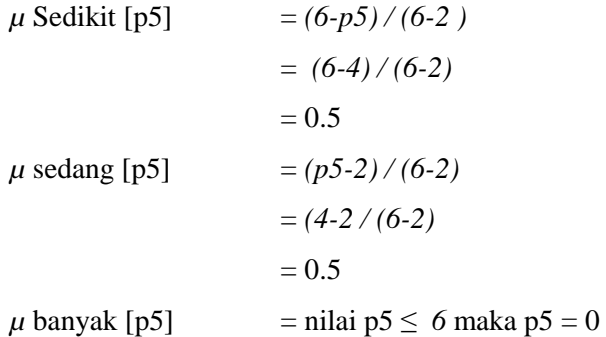

2. Untuk CANON IR 2530 dengan Fungsional (p5) 6 :

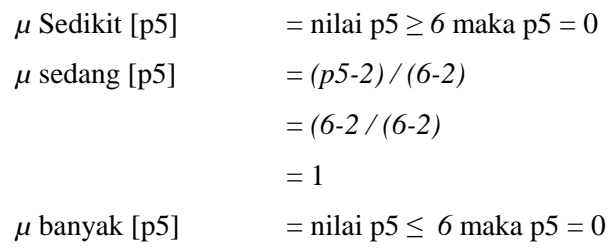

3. Untuk CANON IR 2525 dengan nilai Fungsional (p5) 4 :

```
\mu Sedikit [p5] = (6-p5)/(6-2)= (6-4)/(6-2)= 0.5\mu sedang [p5] = (p5-2)/(6-2)= (4-2/(6-2))= 0.5\mu banyak [p5] = nilai p5 \leq 6 maka p5 = 0
```
4. dst : hingga data ke 25

Dan Untuk Hasil keseluruhan detail perhitungan derajat keanggotaan hasil nilai Fungsional (p5), dapat dilihat pada tabel 3.7 sebagai berikut:

**Tabel 3.7** hasil perhitungan derajat nilai Fungsional (p5)

| $\overline{N}$ |                               |          |                | NIlai Derajat keanggotaan (p5) |                  |
|----------------|-------------------------------|----------|----------------|--------------------------------|------------------|
| Ο.             | Nama                          | NIlai p5 | Rendah         | Sedang                         | Tinggi           |
| 1              | CANON IR 5570                 | 1200     | 0.71428571     | 0.2857                         | $\Omega$         |
| $\overline{2}$ | CANON IR 2530                 | 1500     | 0.42857143     | 0.5714                         | $\Omega$         |
| 3              | CANON IR 2525                 | 1600     | 0.33333333     | 0.6667                         | 0                |
| $\overline{4}$ | CANON IR 6000                 | 1000     | 0.9047619      | 0.0952                         | $\Omega$         |
| 5              | <b>CANON IR 5000</b>          | 1100     | 0.80952381     | 0.1905                         | $\boldsymbol{0}$ |
| 6              | CANON IR 2520                 | 1200     | 0.71428571     | 0.2857                         | 0                |
| $\tau$         | CANON IR 5075                 | 2000     | $\Omega$       | 0.9524                         | 0.0476           |
| 8              | CANON IR 2545                 | 3000     | $\Omega$       | $\Omega$                       | 1                |
| 9              | CANON IR 6570                 | 1000     | 0.9047619      | 0.0952                         | $\boldsymbol{0}$ |
| 10             | CANON IR 5070                 | 1200     | 0.71428571     | 0.2857                         | $\boldsymbol{0}$ |
| 11             | CANON IR 5070                 | 1500     | 0.42857143     | 0.5714                         | 0                |
| 12             | TOSHIBA e-STUDIO 3540 C       | 1800     | 0.14285714     | 0.8571                         | 0                |
| 13             | <b>TOSHIBA e-STUDIO 456SE</b> | 900      | 1              | $\Omega$                       | $\Omega$         |
| 14             | TOSHIBA e-STUDIO 306SE        | 2500     | $\overline{0}$ | 0.4762                         | 0.5238           |
| 15             | TOSHIBA e-STUDIO 2051C        | 2100     | $\overline{0}$ | 0.8571                         | 0.1429           |
| 16             | TOSHIBA e-STUDIO 256SE        | 2000     | $\overline{0}$ | 0.9524                         | 0.0476           |
| 17             | TOSHIBA e-STUDIO 456SE        | 2200     | $\Omega$       | 0.7619                         | 0.2381           |
| 18             | TOSHIBA e-STUDIO [2007]       | 1800     | 0.14285714     | 0.8571                         | 0                |
| 19             | TOSHIBA e-STUDIO 2505H        | 1800     | 0.14285714     | 0.8571                         | 0                |
| 20             | TOSHIBA e-STUDIO [2006]       | 1100     | 0.80952381     | 0.1905                         | 0                |

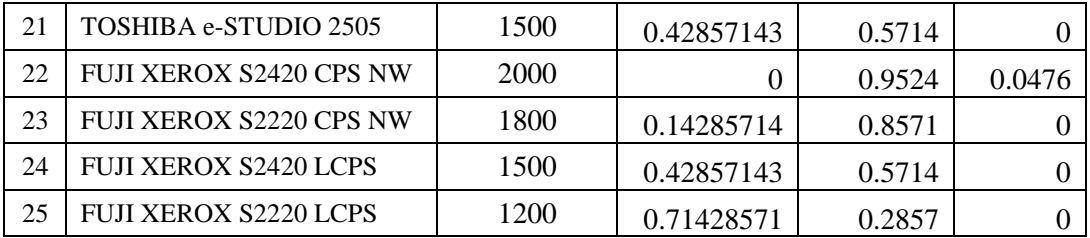

## **3.3.4 Pengelompokkan Database Dengan Query**

Pengelompokkan data dilakukan dengan hasil dari detail perhitungan yang didapatkan dari fungsi keanggotaan dan dilanjutkan dengan proses penentuan query dari database berdasarkan query yang dibutuhkan dalam menentukan pemilihan mesin fotokopi yang akan dirkrekomendasikan syarat dari permintaan customer, berikut query yang akan digunakan

1. Query pertama

Harga sedang, kecepatan cepat, ukuran kertas besar, daya listrik sedang dan fungsional sedang, berikut untuk query pada databasenya :

Select nama\_barang, harga\_sedang, kecepatan\_cepat, uk\_kertas\_besar, daya\_sedang, fungsional\_sedang from t\_barang Untuk table hasil seleksi dengan fungsi and dari query pertama dapat dilihat pada table 3.8 :

**Tabel 3.8** hasil perhitungan dengan query pertama

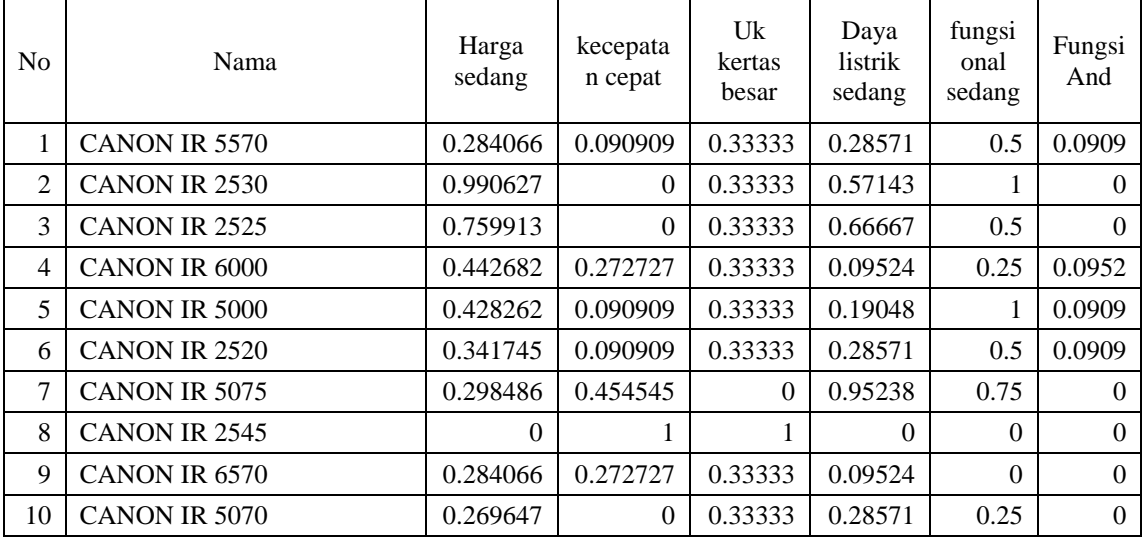

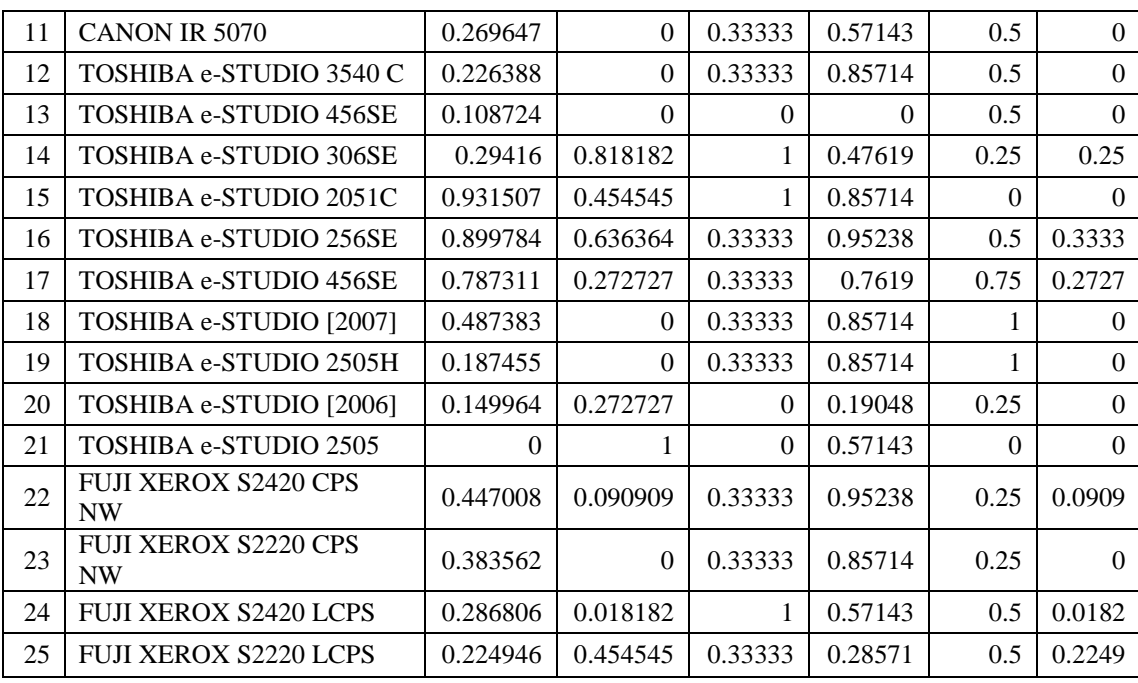

Dari hasil sorting diatas maka didapatkan nilai sorting dapat dilihat pada

tabel 3.9 :

**Tabel 3.9** hasil Sorting query kedua dengan fungsi and

| N <sub>0</sub> | Nama                                     | Harga<br>sedang | kecepatan<br>cepat | Uk<br>kertas<br>besar | Daya<br>listrik<br>sedang | fungsi<br>onal<br>sedang | Fungsi<br>And |
|----------------|------------------------------------------|-----------------|--------------------|-----------------------|---------------------------|--------------------------|---------------|
| 16             | TOSHIBA e-STUDIO 256SE                   | 0.899784        | 0.63636            | 0.33333               | 0.95238                   | 0.5                      | 0.3333        |
| 17             | TOSHIBA e-STUDIO 456SE                   | 0.787311        | 0.27273            | 0.33333               | 0.7619                    | 0.75                     | 0.2727        |
| 14             | TOSHIBA e-STUDIO 306SE                   | 0.29416         | 0.81818            | 1                     | 0.47619                   | 0.25                     | 0.25          |
| 25             | FUJI XEROX S2220 LCPS                    | 0.224946        | 0.45455            | 0.33333               | 0.28571                   | 0.5                      | 0.2249        |
| 4              | CANON IR 6000                            | 0.442682        | 0.27273            | 0.33333               | 0.09524                   | 0.25                     | 0.0952        |
| 1              | CANON IR 5570                            | 0.284066        | 0.09091            | 0.33333               | 0.28571                   | 0.5                      | 0.0909        |
| 5              | CANON IR 5000                            | 0.428262        | 0.09091            | 0.33333               | 0.19048                   | 1                        | 0.0909        |
| 6              | CANON IR 2520                            | 0.341745        | 0.09091            | 0.33333               | 0.28571                   | 0.5                      | 0.0909        |
| 22             | <b>FUJI XEROX S2420 CPS</b><br><b>NW</b> | 0.447008        | 0.09091            | 0.33333               | 0.95238                   | 0.25                     | 0.0909        |
| 24             | <b>FUJI XEROX S2420 LCPS</b>             | 0.286806        | 0.01818            | 1                     | 0.57143                   | 0.5                      | 0.0182        |
| $\mathfrak{D}$ | CANON IR 2530                            | 0.990627        | $\theta$           | 0.33333               | 0.57143                   | 1                        | $\Omega$      |
| 3              | CANON IR 2525                            | 0.759913        | $\theta$           | 0.33333               | 0.66667                   | 0.5                      | $\Omega$      |
| 7              | CANON IR 5075                            | 0.298486        | 0.45455            | $\Omega$              | 0.95238                   | 0.75                     | $\Omega$      |
| 8              | CANON IR 2545                            | $\Omega$        | 1                  | 1                     | $\Omega$                  | $\Omega$                 | $\Omega$      |
| 9              | CANON IR 6570                            | 0.284066        | 0.27273            | 0.33333               | 0.09524                   | $\Omega$                 | $\Omega$      |

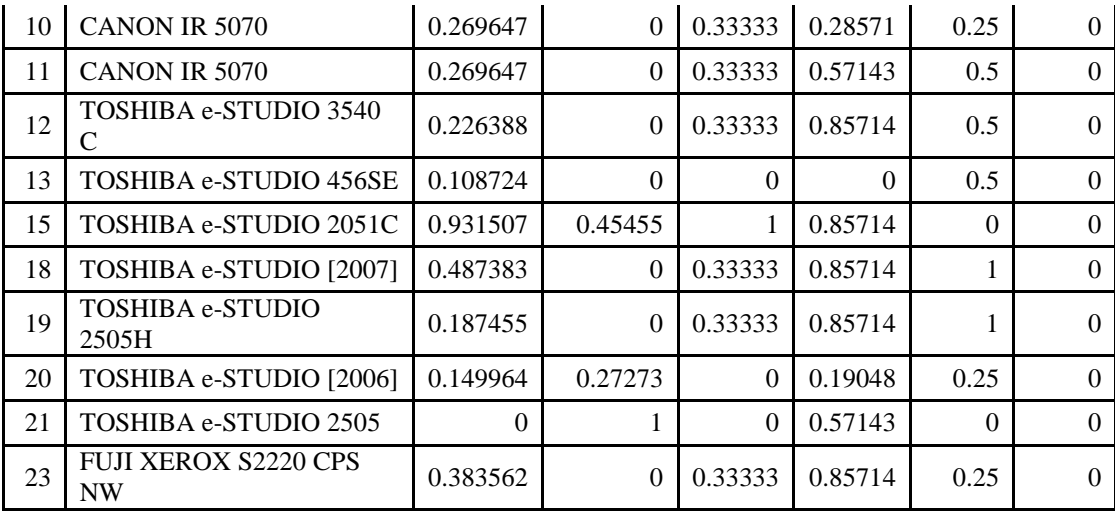

Berikut untuk rekomendasi 5 besar dari query pertama berikut : TOSHIBA e-STUDIO 256SE dengan nilai 0.3333, TOSHIBA e-STUDIO 456SE dengan nilai 0.2727, TOSHIBA e-STUDIO 306SE dengan nilai 0.25, FUJI XEROX S2220 LCPS 0.2249 dan CANON IR 6000 dengan nilai 0.0952

2. Query Kedua

Harga sedang, kecepatan sedang, ukuran kertas sedang, daya listrik rendah dan fungsional sedikit , berikut untuk query pada databasenya :

Select nama\_barang, harga\_sedang, kecepatan\_cepat, uk\_kertas\_besar, daya\_sedang, fungsional\_sedang from t\_barang Untuk table hasil seleksi dengan fungsi and dari query pertama dapat dilihat pada table 3.10 :

| N <sub>o</sub> | Nama                 | Harga<br>sedang | kecepat<br>an<br>sedang | Uk<br>kertas<br>sedang | Daya<br>listrik<br>rendah | fungsio<br>nal<br>sedikit | Fungsi<br>And |
|----------------|----------------------|-----------------|-------------------------|------------------------|---------------------------|---------------------------|---------------|
|                | CANON IR 5570        | 0.28407         | 0.90909                 | 0.66667                | 0.71429                   | 0.5                       | 0.28407       |
|                | <b>CANON IR 2530</b> | 0.99063         | 0.72727                 | 0.66667                | 0.42857                   | 0.57143                   | 0.42857       |
| 3              | CANON IR 2525        | 0.75991         | 0.54545                 | 0.66667                | 0.33333                   | 0.66667                   | 0.33333       |
| 4              | <b>CANON IR 6000</b> | 0.44268         | 0.72727                 | 0.66667                | 0.90476                   | 0.09524                   | 0.09524       |

**Tabel 3.10** hasil perhitungan dengan query Kedua

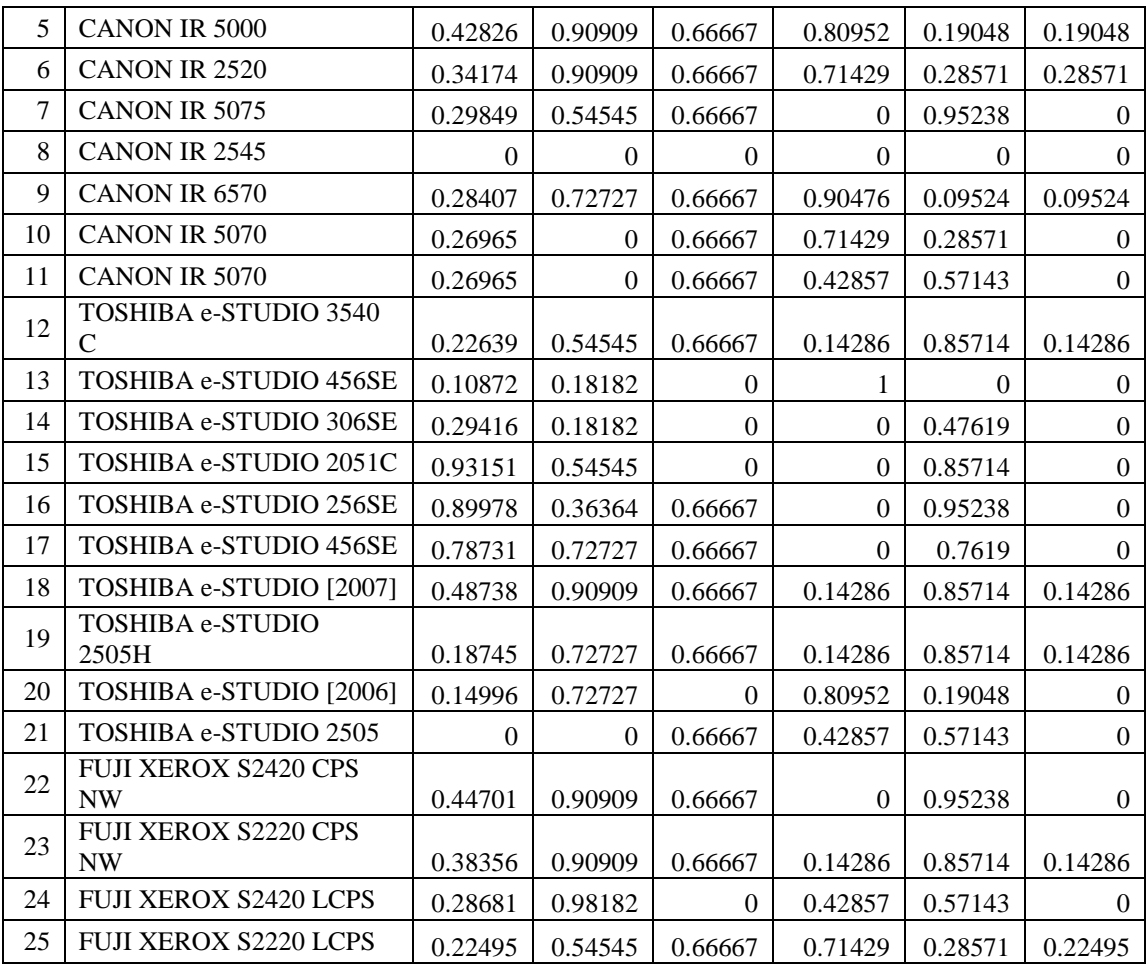

Dari hasil sorting diatas maka didapatkan nilai sorting dapat dilihat pada

tabel 3.11 :

**Tabel 3.11** hasil Sorting query kedua dengan fungsi and

| N <sub>0</sub> | Nama                    | Harga<br>sedang | kecepatan<br>cepat | Uk<br>kertas<br>besar | Daya<br>listrik<br>sedang | fungsio<br>nal<br>sedang | Fungsi<br>And |
|----------------|-------------------------|-----------------|--------------------|-----------------------|---------------------------|--------------------------|---------------|
| 2              | CANON IR 2530           | 0.99063         | 0.72727            | 0.66667               | 0.42857                   | 0.57143                  | 0.42857       |
| 3              | CANON IR 2525           | 0.75991         | 0.54545            | 0.66667               | 0.33333                   | 0.66667                  | 0.33333       |
| 6              | CANON IR 2520           | 0.34174         | 0.90909            | 0.66667               | 0.71429                   | 0.28571                  | 0.28571       |
|                | CANON IR 5570           | 0.28407         | 0.90909            | 0.66667               | 0.71429                   | 0.5                      | 0.28407       |
| 25             | FUJI XEROX S2220 LCPS   | 0.22495         | 0.54545            | 0.66667               | 0.71429                   | 0.28571                  | 0.22495       |
| 5              | <b>CANON IR 5000</b>    | 0.42826         | 0.90909            | 0.66667               | 0.80952                   | 0.19048                  | 0.19048       |
| 12             | TOSHIBA e-STUDIO 3540 C | 0.22639         | 0.54545            | 0.66667               | 0.14286                   | 0.85714                  | 0.14286       |
| 18             | TOSHIBA e-STUDIO [2007] | 0.48738         | 0.90909            | 0.66667               | 0.14286                   | 0.85714                  | 0.14286       |

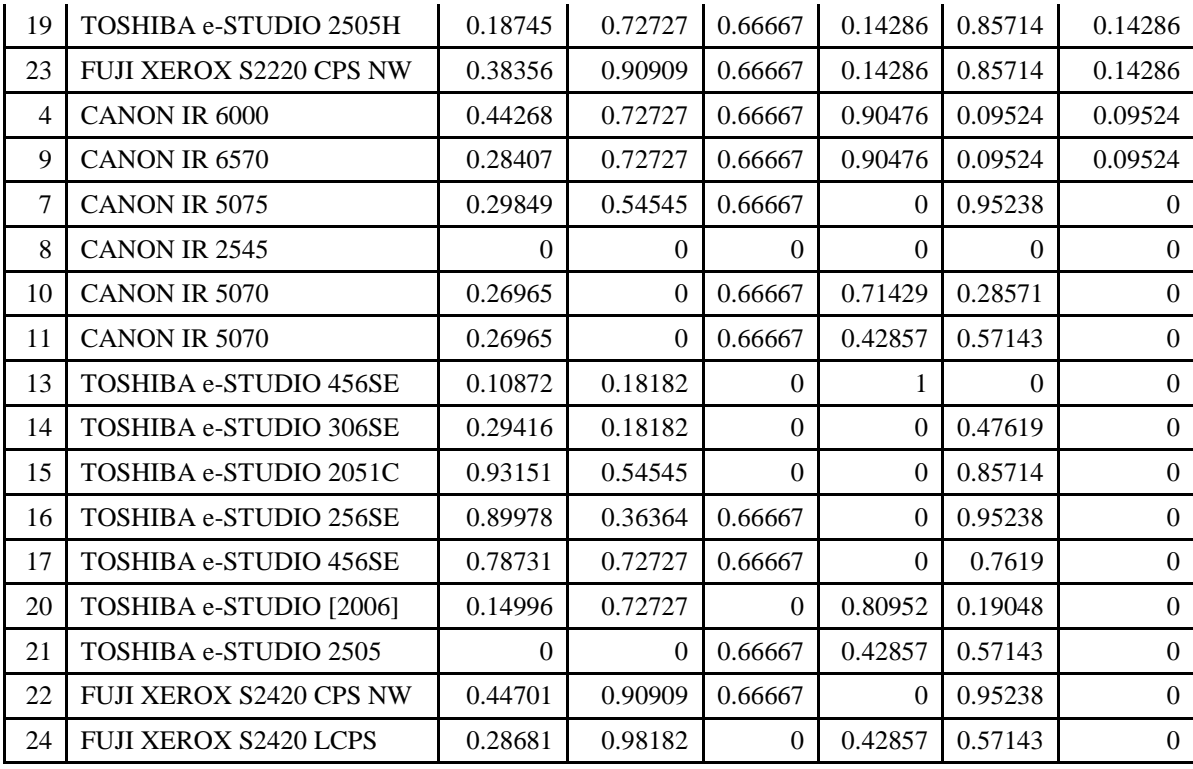

Berikut untuk rekomendasi 5 besar dari query pertama berikut : CANON IR 2530 dengan nilai 0.42857, CANON IR 2525 dengan nilai 0.33333, CANON IR 2520 dengan nilai 0.28571, CANON IR 5570 dengan nilai 0.28407 dan FUJI XEROX S2220 LCPS dengan nilai 0.22495

#### **3.4 Perancangan Sistem**

Perancangan system bertujuan untuk memperbaiki atau memgembangkan sistem yang sudah ada, perancangan sistem sangat diperlukan sebagai dasar dari aplikasi yang akan dibuat dan dikembangkan, sehingga hasil yang didapatkan sesuai dengan rencana dan alur dari proses sistem. dig perancangan dari sistem dilakukan dengan menggunakan detail data dari perusahaan dimana untuk proses alur dari perancangan *system Decision Support System* dengan menggunakan metode fuzzy database model tahani dalam menentukan proses pembelian mesin fotokopi pada CV Rudyaf Surabaya. Untuk hasil yang didapatkan nilai sesuia dengan query yang akan

digunakan peracangan dari system kedalam terstruktur sehingga mudah dalam proses pendiskripsian sistem dalm pembuatan maupun pengembanagan sistem.

## **3.4.1 Diagram Konteks**

Diagram konteks digunakan sebagai penggambaran dari alur diagram konteks dilakukan dengan alur yang ada pada perusahaan, dari diagram pada gambar 3.8, untuk perancangan *system Decision Support System* dengan menggunakan metode fuzzy database model tahani, yang bertujuan untuk memecahkan masalah secara terstruktur sebagai berikut :

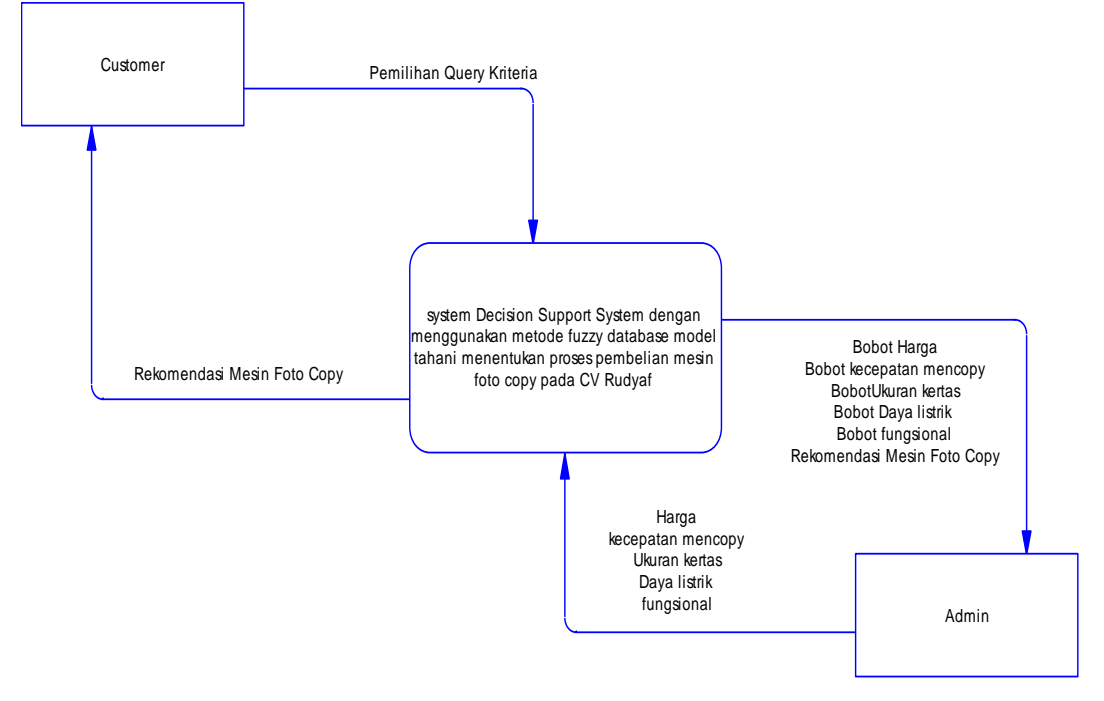

**Gambar 3.8** Dokumen Diagram Konteks

Keterangan diagram konteks aplikasi secara elektronik yaitu : Entitas luar yang berhubungan *dengan Decision Support System* pemilihan mesin fotokopi dengan menggunakan metode fuzzy database model tahani dengan baik secara elektronik meliputi entitas admin dan entitas customer.

Dari hasil keseluruhan sistem didapatkan data evaluasi yang meliputi seluruh proses dari sistem. Dan untuk kesluruhan hasil data evaluasi mendapatkan inputan dari entitas admin berupa data Harga, kecepatan mencopy, Ukuran kertas, Daya listrik dan fungsional yang digunakan sebagai data yang diolah dalam pendukung keputusan. Entitas customer sebagai pelanggan yang menggunakan aplikasi sebgai rekomendasi tercepat sesuai dengan kebutuhan yang akan digunakan dalam proses aktivitas kerja sehari-hari

#### **3.4.2 Diagram Berjenjang**

Dalam perencangan semua proses pada aplikasi maka diperlukan bagan berjenjang, dimana merupakan awal dari penggambaran Data Flow Diagram ( DFD ) ke level-level lebih bawah lagi. Bagan berjenjang dapat digambarkan dengan notasi proses yang digunakan dalam pembuatan Data Flow Diagram ( DFD ) Diagram berjenjang dari sistem yang dibuat terdiri dari 2 ( Dua ) level yaitu :

- 1. Top level : membuat Entitas luar yang berhubungan *dengan Decision Support System* pemilihan mesin fotokopi menggunakan metode fuzzy database model tahani *Berbasis Web*
- 2. Level 0 : Merupakan hasil *break down* dari proses aplikasi pendukung keputusan untuk menentukan sistem *Decision Support System* pemilihan mesin fotokopi menggunakan metode fuzzy database model tahani *Berbasis Web*

menjadi beberapa sub proses yaitu :

- a. Pengolahan data
- b. Proses Fuzzy Database Model Tahani
- c. Rekomendasi Mesin Fotokopi

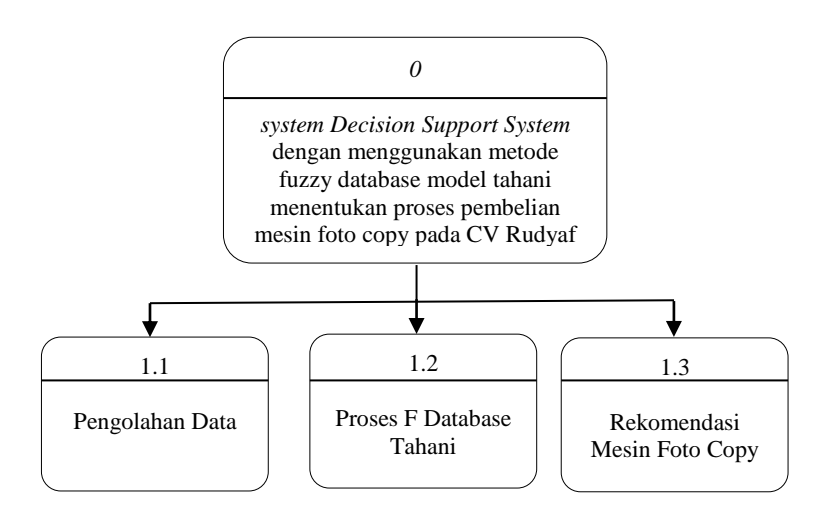

**Gambar 3.9** Diagram Berjenjang

#### **3.4.3 Dfd Level 0 DSS**

Dibawah ini pada gambar 3.10 dapat dilihat DFD level 0 Aplikasi *Decision Support System* pemilihan mesin fotokopi menggunakan metode fuzzy database model tahani *Berbasis Web* sebagai berikut :

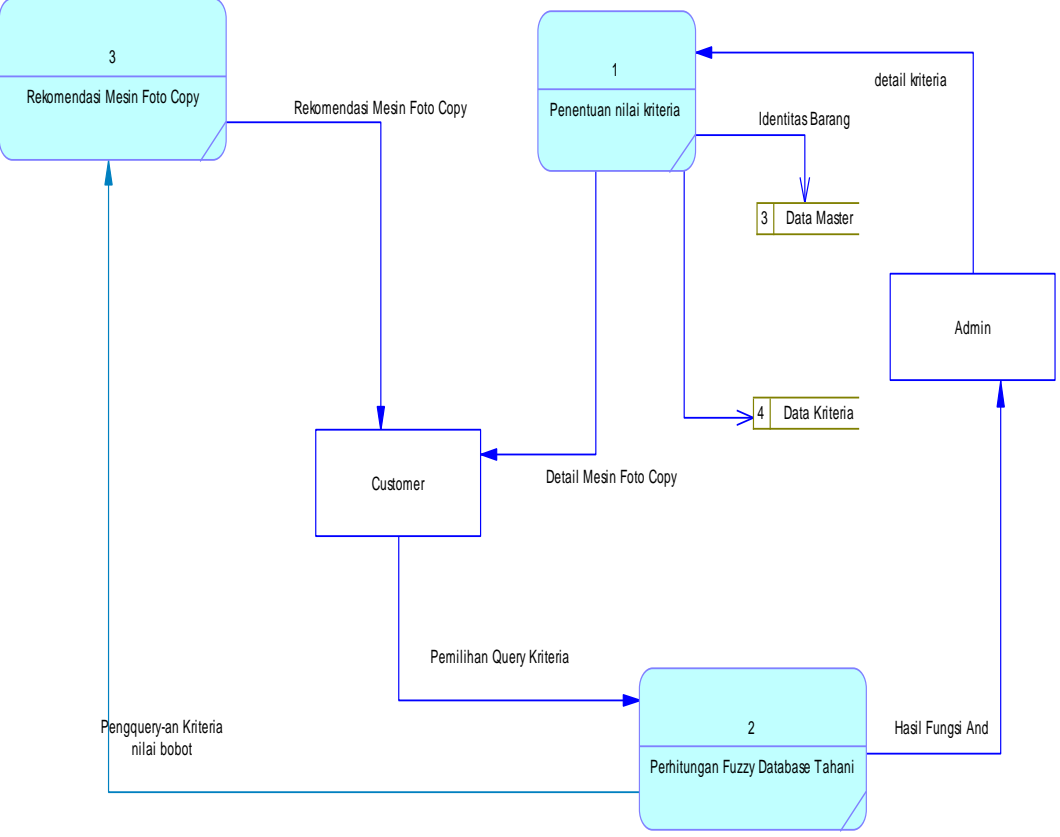

**Gambar 3.10** Dokumen Data Flow Diagram ( DFD ) level 0

Keterangan DFD level digram *Decision Support System* pemilihan mesin fotokopi menggunakan metode fuzzy database model tahani *Berbasis Web* berbasis Web secara elektronik yaitu :

Pada proses pencatatan aplikasi *Decision Support System* pemilihan mesin fotokopi menggunakan metode fuzzy database model tahani *Berbasis Web Berbasis Web*, Entitas Admin menginputkan data master, data kriteria, data penilaian dan kriteria kemudian diolah kedalam system menghasilkan ouput berupa data query yang diambil sesuai dengan kebutuhan dari entitas customer dengan memberikan rekomendasi yang sesuai dengan kebutuhan dari perusahaan customer. Sehingga hasil rekomendasi sesuai dengan kebutuhan dari perusahaan.

## **3.4.4 Relasi Antar Tabel Dengan CDM Dan PDM**

#### **a. Conceptual Data Model**

Conceptual Data Model merupakan bentuk data yang masih dikonsep untuk direlasikan dengan tabel-tabel yang dibutuhkan. Conseptual Data Model menjelaskan hubungan antar entitas pada sistem. Pada tahap ini belum ada atribut entitas dan atribut kunci ( *primary key* ) yang diberikan. Data-data terdiri dari admin, data barang, data suplier, data konsumen , data\_pegawai , data penilaian , data transaksi masuk , data transaksi keluar dan juga data admin, untuk data proses seperti terlihat pada gambar 3.11:

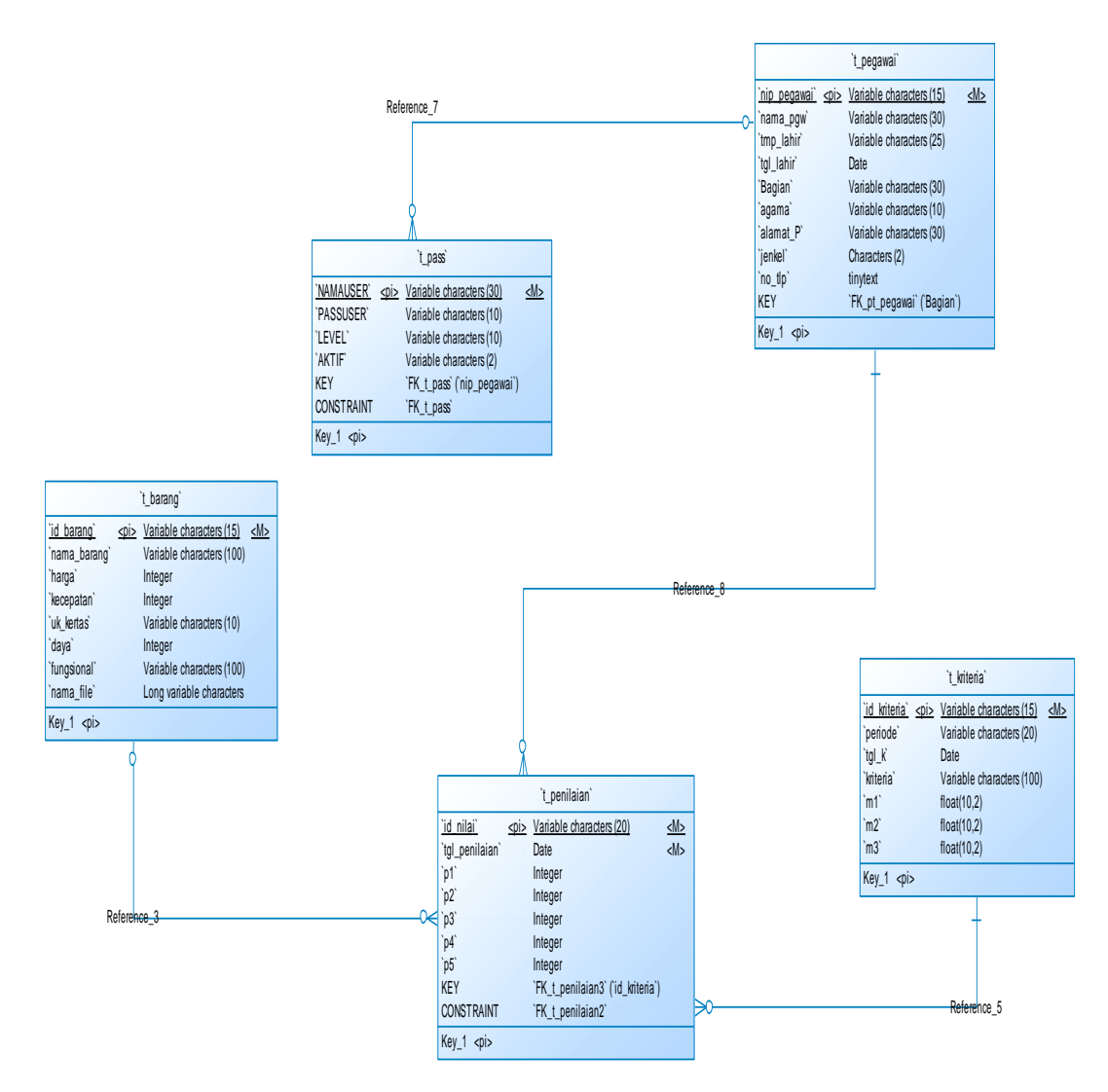

**Gambar 3.11** Conceptual Data Model ( CDM )

## **b. Physical Data Model**

Physical Data Model ( PDM ) menggambarkan suatu model yang akan dibentuk dalam database. Physical Data Model memperlihatkan keseluruhan struktur tabel termasuk nama tabel (*entitas*), nama atribut, tipe data atribut, atribut *primary key* dan atribut *foreign key* yang menunjukkan hubungan antar tabel seperti terlihat pada gambar 3.12 :

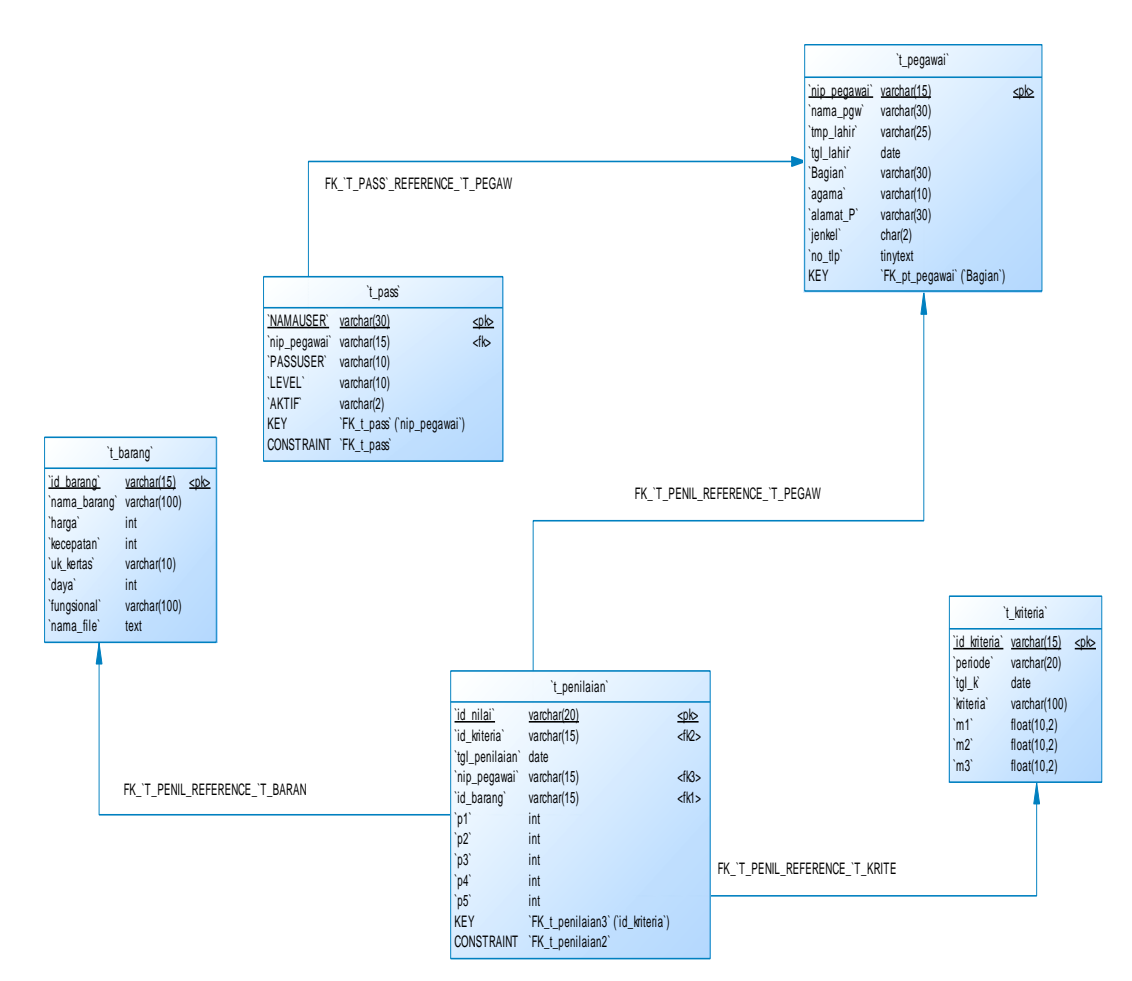

**Gambar 3.12** Physical Data Model ( PDM )

## **3.4.5 Desain Database**

Desain database merupakan evaluasi hasil data dengan menggunakan Proses pengolahan data dilakukan dengan menggunakan detail evaluasi hasil pengolahan data dengan mengunakan basisdata yang berstruktur relasional yaitu satu sama lain saling terhubung sehingga pada proses input data dapat dilakukan dengan baik dan terstruktur

## A. **Desain Tabel**

Tahapan peranang dari table sistem dilakukan sebagai desain dari database, sehingga empermudah dalam pembuatan maupun strukutr table datayang nantinya akan diaplikasikan kedalam sistem *Decision Support System* pemilihan mesin fotokopi menggunakan metode fuzzy database model tahani *Berbasis Web Berbasis Web* yang akan disertai dengan detail data dari *field*, tipe data, *length* dan keterangan adalah sebagai berikut :

Struktur tabel merupakan tahap rancangan penting pada proses pembuatan dari aplikasi sistem dengan diimplementasikan kedalam Sistem Pendukung Keputusan penentuan pengangkatan karyawan kontrak dengan menggunakan Weighted Product disertai dengan *field*, tipe data, *length* dan keterangan adalah sebagai berikut :

#### **1. Tabel Admin**

Tabel admin digunakan untuk menyimpan data user seperti yang terlihat pada tabel 3.12

**Tabel 3.12** data admin

| <b>Field</b> | Type           | <b>Key</b> | <b>Extra</b>  | Keterangan    |
|--------------|----------------|------------|---------------|---------------|
| id user      | Integer        | PK         | Autoincrement | D user        |
| User         | varchar $(10)$ |            |               | Nama user     |
| Password     | varchar $(10)$ |            |               | Password user |

Keterangan :

- a. Field id\_user digunakan sebagai identitas dari data user
- b. Field user digunakan untuk nama login user
- c. Field password digunkan untuk form password untuk akses pada system

#### **2. Tabel Pegawai**

Digunakan untuk menginputkan data dari identitas pegawai yang bekerja pada perushaan , seperti terlihat pada table 3.13 :

#### **Tabel 3.13** Data Pegawai

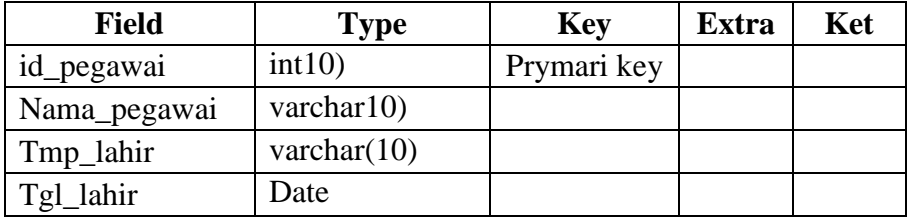

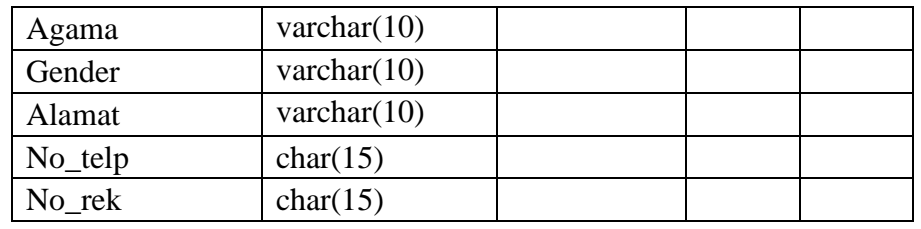

Keterangan dari tabel 3.13 data pegawai sebagai berikut :

- a. Field id\_pegawai digunakan untuk identitas dari data pegawai
- b. Field nama\_pegawai digunakan untuk data nama pegawai
- c. Field tmp\_lahir digunakan untuk identitas dari data tempat pegawai dilahirkan
- d. Field tgl\_lahir digunakan untuk identitas dari data tanggal pegawai dilahirkan
- e. Field alamat digunakan untuk identitas dari data tempat pegawai tinggal
- f. Field agama digunakan untuk identitas dari data agama pegawai
- g. Field gender digunakan untuk identitas dari data jenis kelamin pegawai
- h. Field no\_telp digunakan untuk identitas dari data no hand phone yang bisa dihubungi
- i. Field no\_rek digunakan untuk identitas dari data no rek yang bisa ditransfer

## **3. Tabel barang**

**Tabel 3.14** data barang

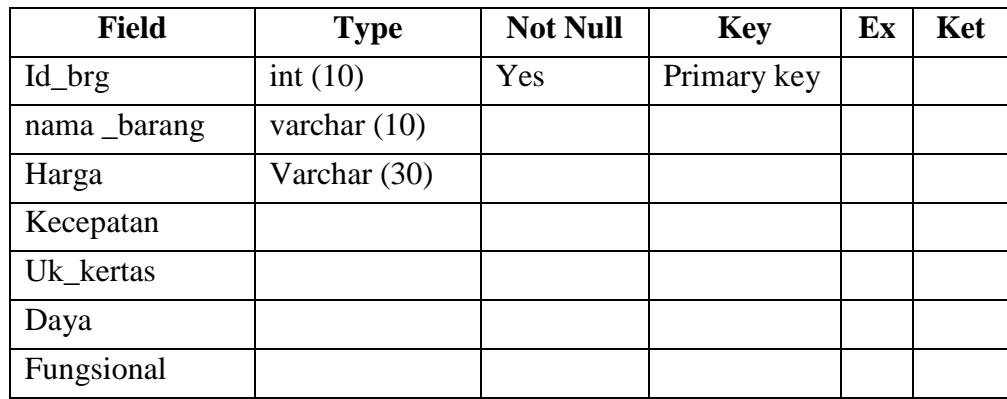

Keterangan dari tabel 3.14 data barang sebagai berikut:

- a. Field id\_barang digunakan untuk menyimpan data identitas barang dalam perusahaan.
- b. Field nama\_barang digunakan untuk menyimpan nama barang
- c. Field type digunakan untuk menyimpan data type barang
- d. Field harga barang digunakan untuk menyimpan data harga barang

## **4. Tabel Penilaian**

**Tabel 3.15** data Penilaian

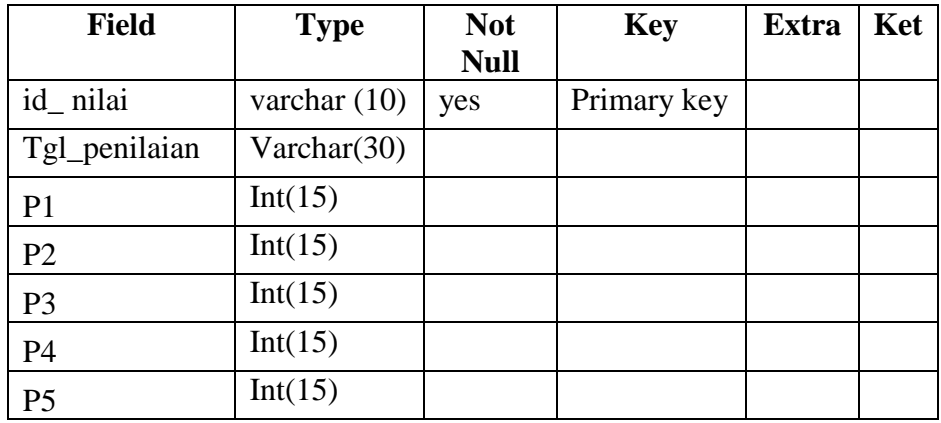

Keterangan dari tabel 3.15 data nilai sebagai berikut:

- a. Field id\_nilai digunakan untuk menyimpan data identitas nilai
- b. Field Tgl\_penilaian digunakan untuk menyimpan data tgl nilai
- c. Field p1 digunakan untuk menyimpan nilai kriteria pertama
- d. Field p2 digunakan untuk menyimpan nilai kriteria kedua
- e. Field p3 digunakan untuk menyimpan nilai kriteria ketiga
- f. Field p4 digunakan untuk menyimpan nilai kriteria Keempat
- g. Field p5 digunakan untuk menyimpan nilai kriteria Kelima

## **5. Tabel Kriteria**

**Tabel 3.16** data Kriteria

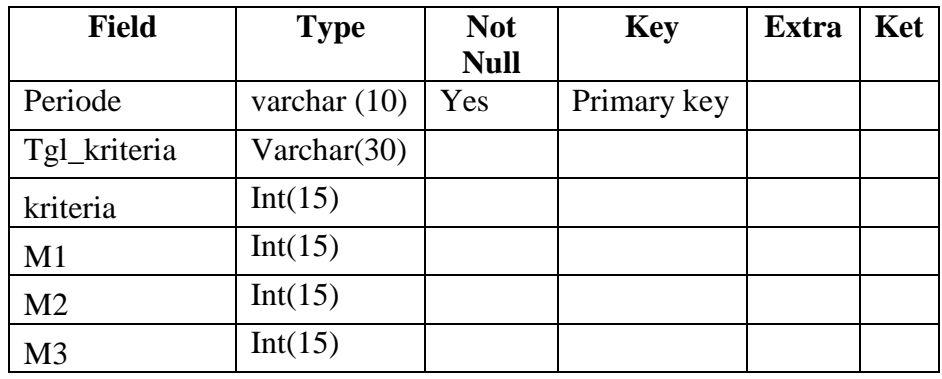

Keterangan dari tabel 3.16 data Kriteria sebagai berikut:

- a. Field id\_nilai digunakan untuk menyimpan data identitas nilai
- b. Field periode digunakan untuk menyimpan data periode
- c. Field tgl Krtieria digunakan untuk menyimpan tgl kriteria
- d. Field m1 digunakan untuk menyimpan nilai max
- e. Field m2 digunakan untuk menyimpan nilai sedang
- f. Field m3 digunakan untuk menyimpan nilai Tinggi

#### **3.5 Perancangan Antar Muka**

*Interface* adalah bagian yang menghubungkan antara sistem menentukan User dalam menentukan *Decision Support System* pemilihan mesin fotokopi menggunakan metode fuzzy database model tahani *Berbasis Web*. Untuk hasil *Interface* dari sistem yang akan digunakan sebagai berikut :

#### **3.5.1 Form Login Admin**

Pada gambar 3.13 ini digunakan untuk akses login admin sebelum masuk ke halaman form menu disini hak akses yang bertanggung jawab penuh adalah admin dengan mengisikan user dan password seperti dibawah ini

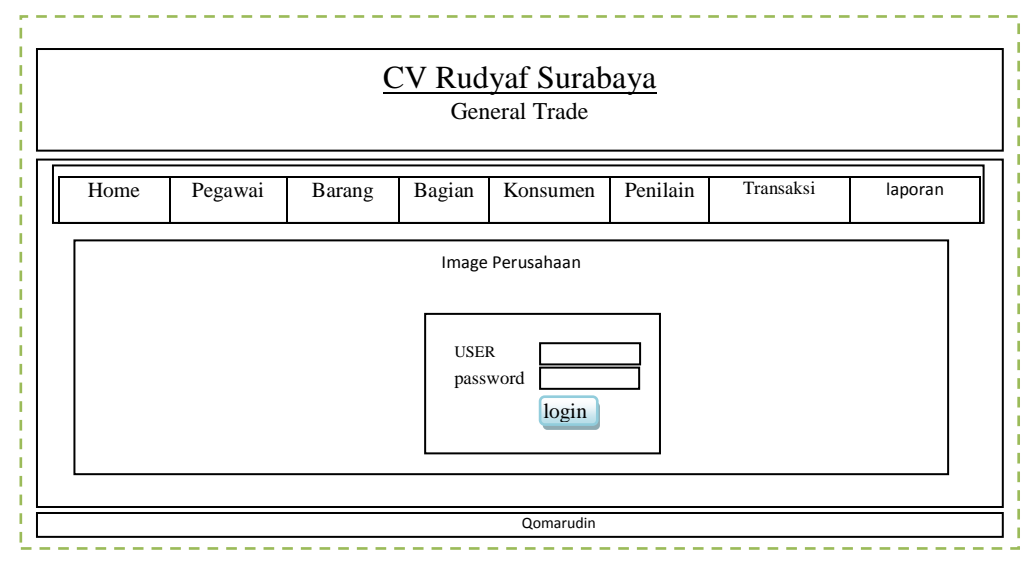

**Gambar 3.13** Form Login Admin

## **3.5.2 Form Utama**

Pada gambar 3.14 digunakan untuk mengakses keseluruh menu form, antara lain form karyawan, form input penilaian, from laporan, form barang, transaksi masuk keluar , detail perhitungan dan laporan :

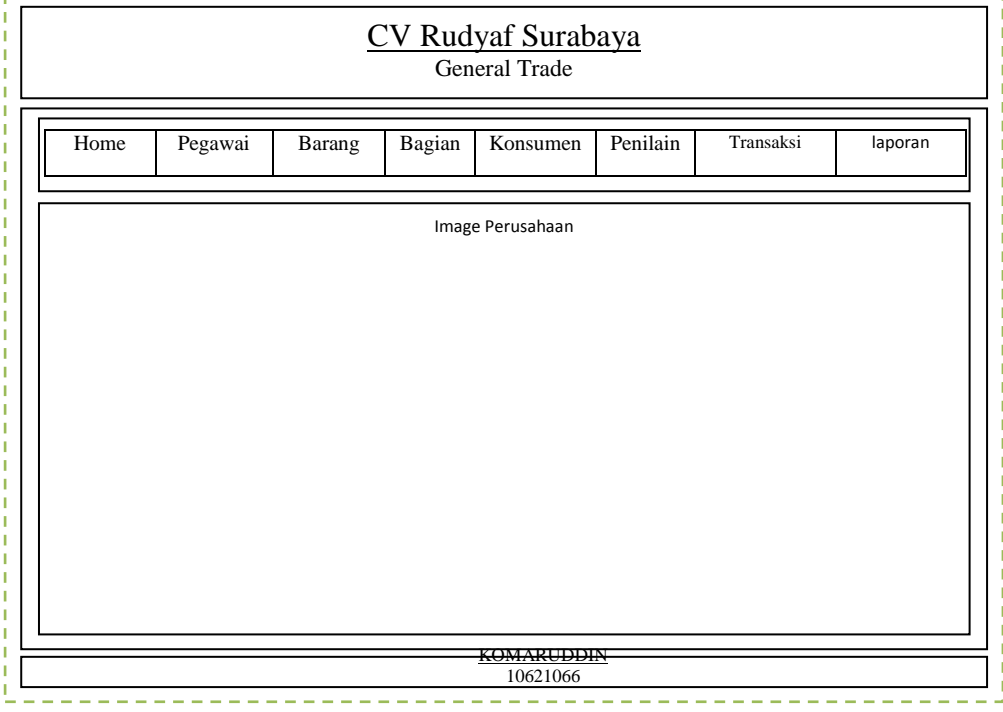

**Gambar 3.14** Form Utama

## **3.5.3 Form Data Pegawai**

Pada gambar 3.15 digunakan untuk menginputkan data pegawai pada CV Rudyaf Surabaya, form dapat dilihat sebagai berikut :

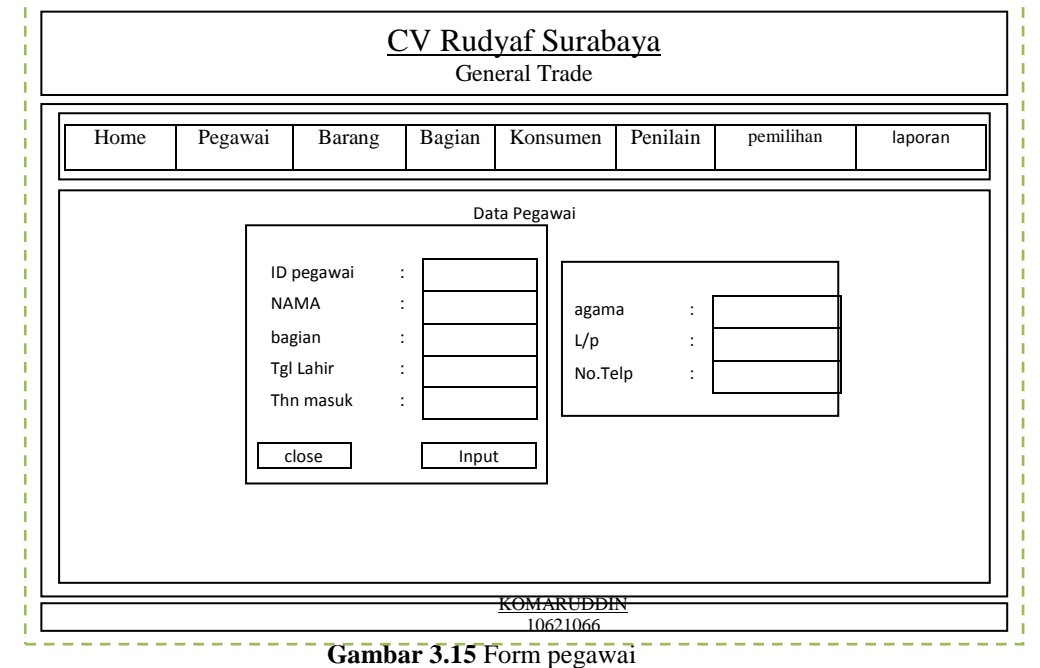

## **3.5.4 Form Input Bagian**

Pada gambar 3.16 digunakan untuk menginputkan data Bagian, form dapat dilihat sebagai berikut :

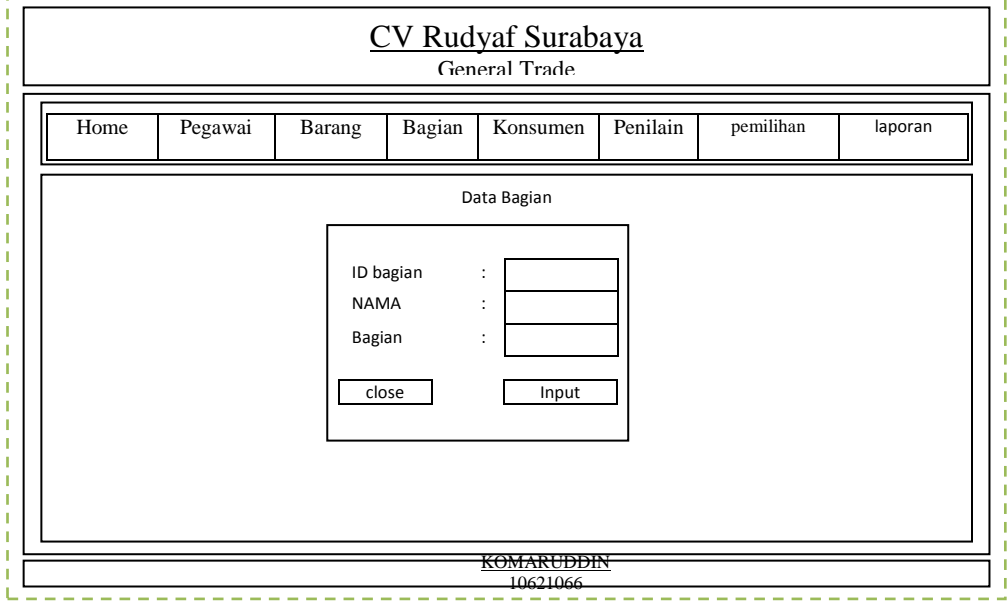

**Gambar 3.16** Form bagian

## **3.5.5 Form data Barang**

Form Data Barang yang ada Pada CV Rudyaf Surabaya , tampilan

form input data barang perusahaan dapat dilihat pada gambar 3.17 :

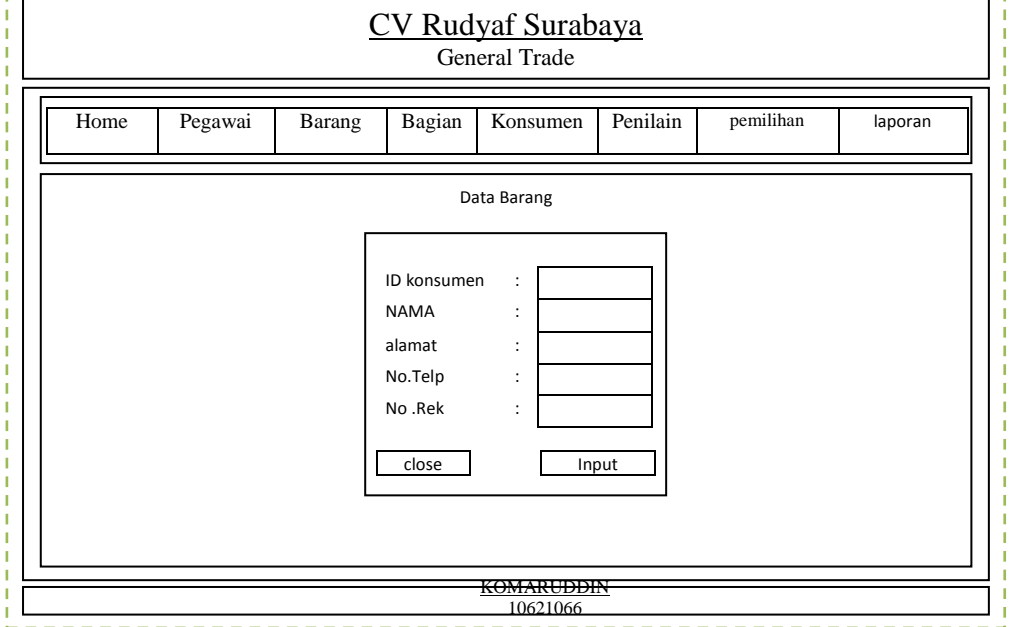

**Gambar 3.17** Form Data Barang

## **3.5.6 Form Input Konsumen**

Pada gambar 3.18 digunakan untuk menginputkan data konsumen,

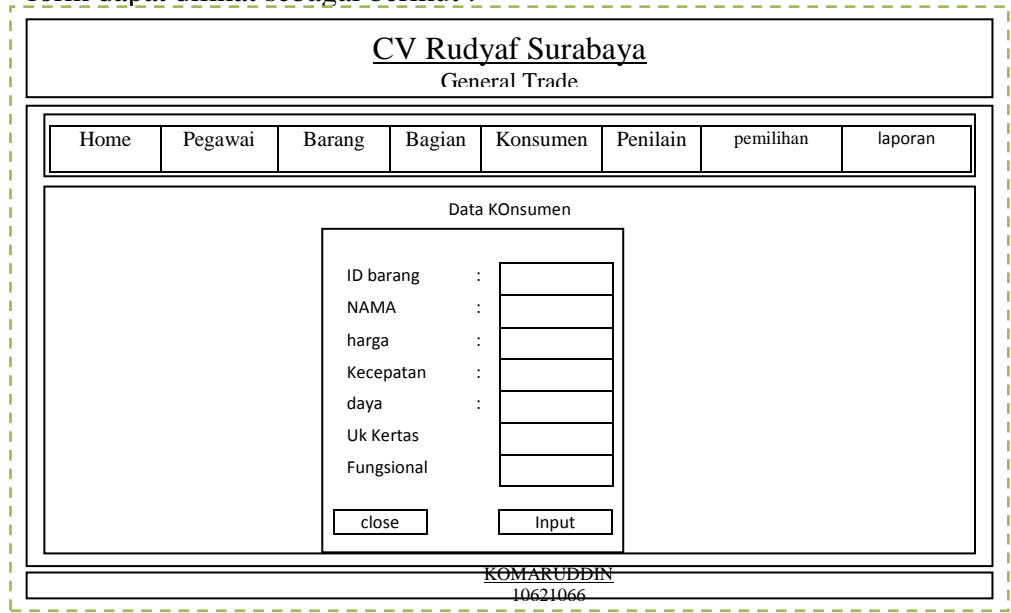

form dapat dilihat sebagai berikut :

**Gambar 3.18** Form konsumen

 $\pm\frac{1}{2}$ 

## **3.5.7 Form Input Nilai Kriteria**

Pada gambar 3.19 digunakan untuk menginputkan data kriteria, form dapat dilihat sebagai berikut :

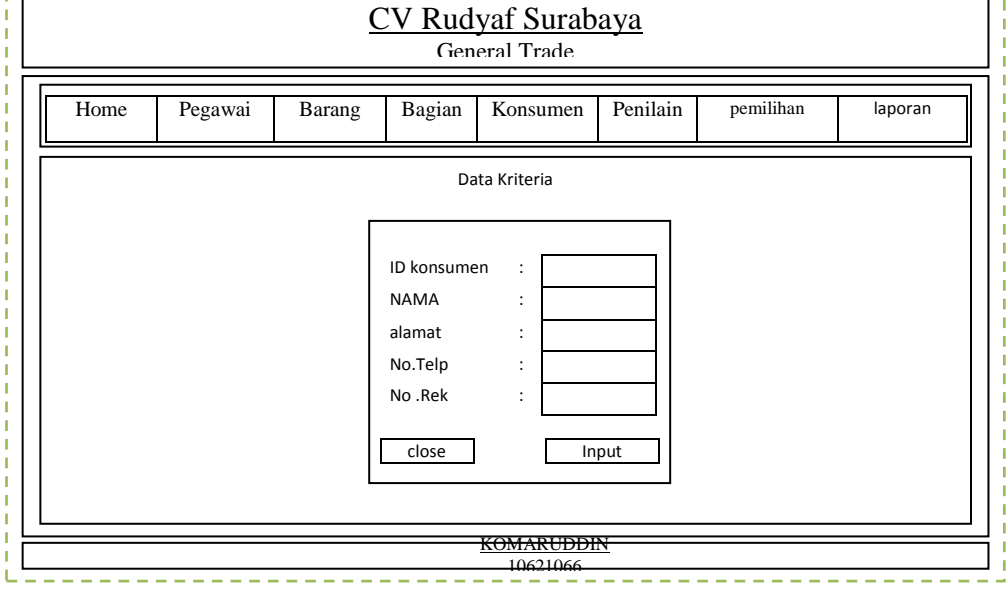

**Gambar 3.19** Form kriteria

## **3.5.8 Form Perhitungan Keanggotaan Fuzzy**

Pada gambar 3.20 digunakan untuk melakukan perhitungan Keanggotaan Fuzzy, form dapat dilihat sebagai berikut :

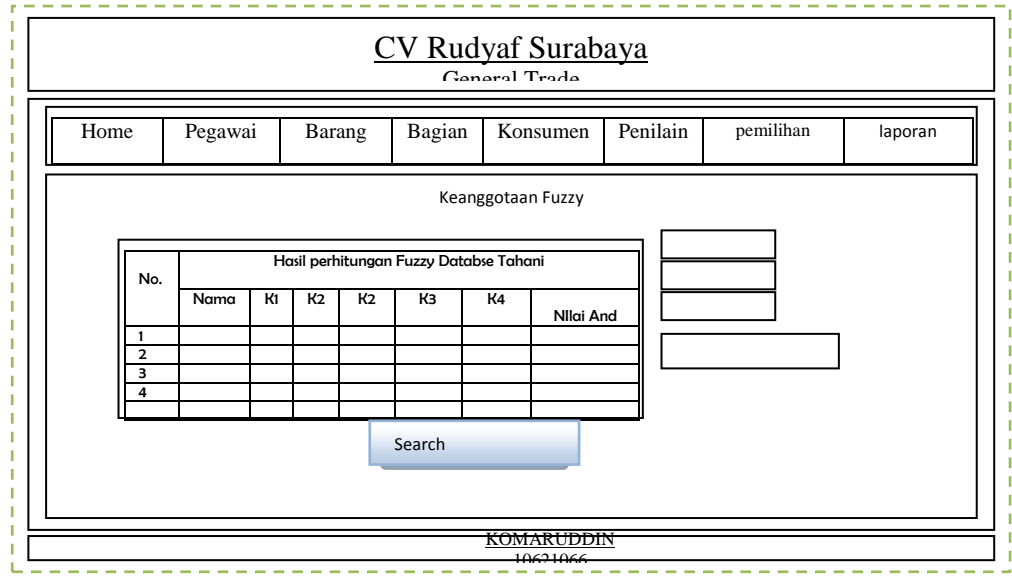

**Gambar 3.20** Form Perhitungan Keanggotaan Fuzzy

## **3.5.9 Form Perhitungan Hasil Nilai Keanggotaan**

Pada gambar 3.21 digunakan untuk melakukan perhitungan dengan mengunakan nilai Keanggotaan metode Fuzzy database tahani, form dapat dilihat sebagai berikut :

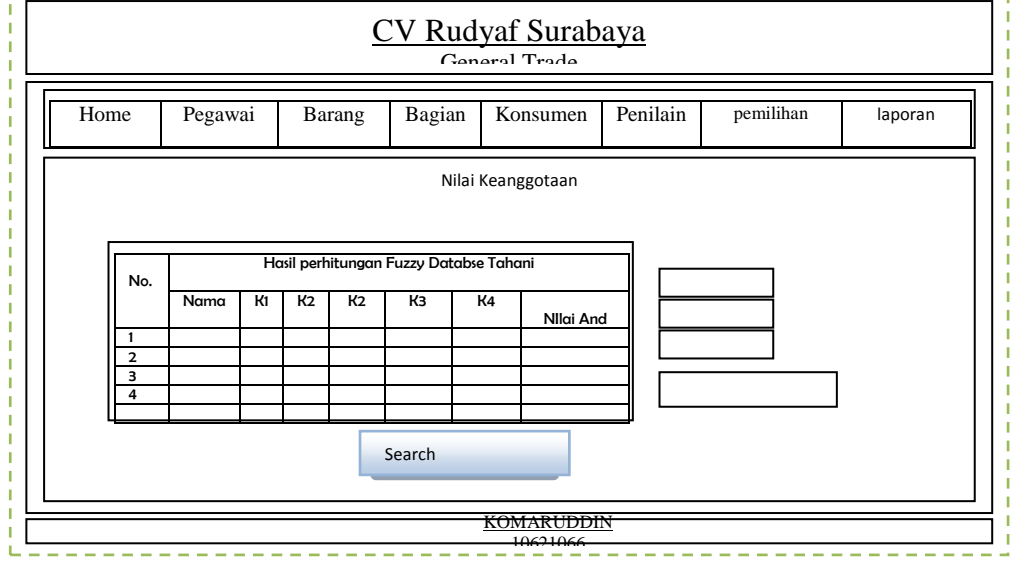

**Gambar 3.21** Form Perhitungan nilai Keanggotaan

## **3.5.10 Form Perhitungan Fuzzy fungsi And**

Pada gambar 3.21 digunakan untuk melakukan perhitungan dengan mengunakan fungsi And metode Fuzzy database tahani, form

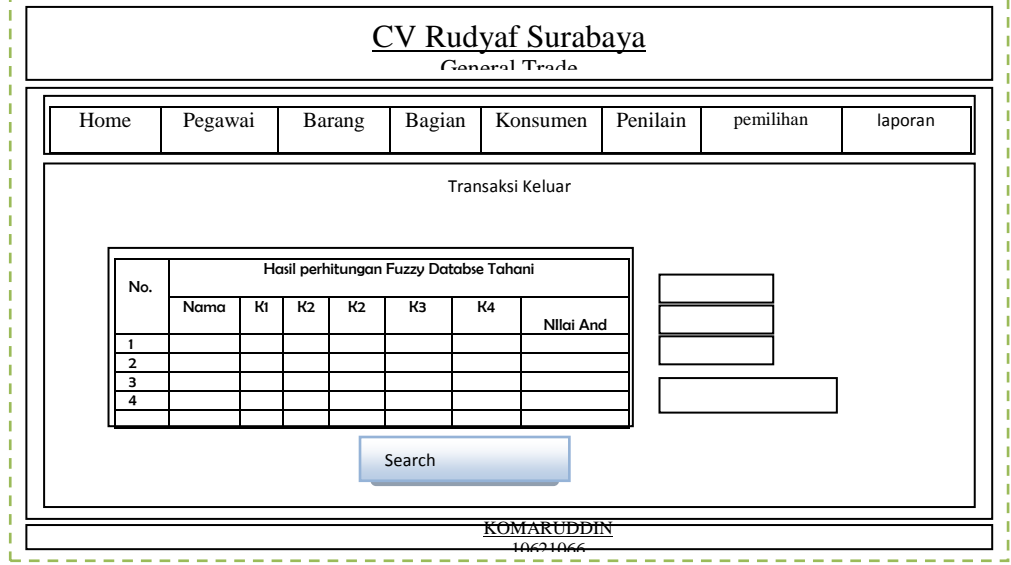

dapat dilihat sebagai berikut :

**Gambar 3.21** Form Perhitungan Fuzzy fungsi And

## **3.5.11 Form Pemilihan Rekomendasi**

Pada gambar 3.22 digunakan untuk melakukan perhitungan dengan mengunakan fungsi And metode Fuzzy database tahani, form dapat dilihat sebagai berikut :

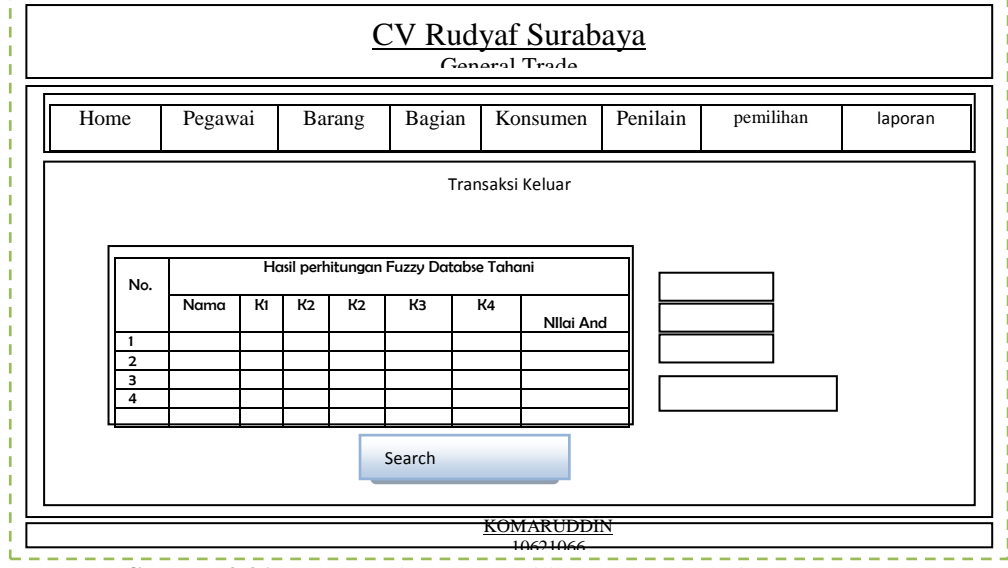

**Gambar 3.21** Form Perhitungan Pemilihan Rekomendasi

#### **3.5.12 Form Laporan hasil Rekomendasi**

Pada gambar 3.22 digunakan untuk Pencetakan Laporan Hasil Penentuan Rekomendasi barang mesin fotokopi yang direkomendasikan oleh perusahaan kepada konsumen :

| Nama |    | Nilai<br>And |    |    |                |  |
|------|----|--------------|----|----|----------------|--|
|      | K1 | K2           | K3 | K4 | K <sub>5</sub> |  |
|      |    |              |    |    |                |  |
|      |    |              |    |    |                |  |
|      |    |              |    |    |                |  |
|      |    |              |    |    |                |  |
|      |    |              |    |    |                |  |
|      |    |              |    |    |                |  |
|      |    |              |    |    |                |  |
|      |    |              |    |    |                |  |
|      |    |              |    |    |                |  |

**Gambar 3.22** Form Laporan hasil Perhitungan Fuzzy Database tahani

#### **3.5.13 Form Cetak Laporan**

Pada gambar 3.22 digunakan untuk Pencetakan Laporan Hasil Penentuan Rekomendasi barang mesin fotokopi yang direkomendasikan oleh perusahaan kepada konsumen :

|      | Logo                   | Detail Laporan rekomendasi CV Rudyaf |    |    |    |              |
|------|------------------------|--------------------------------------|----|----|----|--------------|
| Nama | Hasil Penilaian        |                                      |    |    |    | Nilai<br>And |
|      | K1                     | K2                                   | K3 | K4 | K5 |              |
|      |                        |                                      |    |    |    |              |
|      |                        |                                      |    |    |    |              |
|      |                        |                                      |    |    |    |              |
|      | By admin<br>Kommarudin |                                      |    |    |    |              |

**Gambar 3.22** Form Laporan hasil Perhitungan Fuzzy Database tahani

#### **3.6 Skenario Pengujian**

Pengujian Dari Sistem pendukung keputusan dimana pada hasil proses perhitungan antara *Decision Support System* dengan menggunakan metode fuzzy database model tahani dalam menentukan proses pembelian mesin fotokopi pada CV Rudyaf Surabaya dengan hasil proses perhitungan perusahaan berikut :

- 1. untuk hasil detail perhitungan maka dilakukan proses perbandingan antara keduanya yang kemudian ditentukan seberapa tepat hasil metode dari perhitungan system dengan proses dari perusahaan.
- 2. Proses penentuan perhitungan yang dilakukan berdasarkan kriteria yang telah ditentukan dengan cara manual sebelumnya yaitu perhitungan data dari perhitungan perusahaan dengan menggunakan excel dengan pertimbangan dari hasil tertentu oleh perusahaan dengan hasil perhitungan dalam menentukan pembelian mesin fotokopi.
- 3. Dalam melakukan pengujian, digunakan 5 (lima) macam kriteria yaitu Harga, kecepatan mencopy, Ukuran kertas, Daya listrik dan fungsional sebagai data outputan dari sistem.
- 4. Untuk perbandingan hasil data dilakukan dengan menggunakan 25 Sampel data mesin fotokopi yang bekerjasama dengan perusahaan, dari data tersebut kemudian dilakukan perbandingan perhitungan dengan menggunakan perhitungan perusahaan dengan dibandingkan dengan hasil perhitungan dengan menggunakan *Decision Support System* dengan menggunakan metode fuzzy database model tahani dalam menentukan proses pembelian mesin fotokopi pada CV Rudyaf Surabaya, dari hasil tersebut diharapkan sistem yang akan dibuat dapat menghasilkan pemilihan Laptop yang sesuai dalam memenuhi kebutuhan dari system sehingga hasil yang didapatkan dapat mempermudah bagi perusahaan dalam melakukan proses penentuan rekomendasi mesin fotokopi yang sesuai kebutuhan perusahaan sehingga permintaan dapat terpenuhi dengan baik.